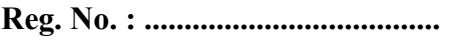

Name : .........................................

# Code No. OS 9031 OLD SYLLABUS

Time : 2 Hours<br>
Cool-off time : 15 Minutes

Cool-off time : 15 Minutes

 $Part - III$ 

# **PSYCHOLOGY**

Maximum : 60 Scores

# General Instructions to Candidates :

- There is a 'cool-off time' of 15 minutes in addition to the writing time of 2 hrs.
- You are not allowed to write your answers nor to discuss anything with others during the 'cool-off time'.
- Use the 'cool-off time' to get familiar with questions and to plan your answers.
- Read questions carefully before answering.
- All questions are compulsory and only internal choice is allowed.
- When you select a question, all the sub-questions must be answered from the same question itself.
- Calculations, figures and graphs should be shown in the answer sheet itself.
- Malayalam version of the questions is also provided.
- Give equations wherever necessary.
- Electronic devices except non-programmable calculators are not allowed in the Examination Hall.

# നിർദ്ദേശങ്ങൾ :

- $\bullet$  നിർദ്ദിഷ്ട സമയത്തിന് പുറമെ 15 മിനിറ്റ് 'കൂൾ ഓഫ് ടൈം' ഉണ്ടായിരിക്കും. ഈ സമയത്ത് ചോദ്യങ്ങൾക്ക് ഉത്തരം എഴുതാനോ, മറ്റുള്ളവരുമായി ആശയ വിനിമയം നടത്താനോ പാടില്ല.
- ഉത്തരങ്ങൾ എഴുതുന്നതിന് മുമ്പ് ചോദ്യങ്ങൾ ശ്രദ്ധാപൂർവ്വം വായിക്കണം.
- എല്ലാ ചോദ്യങ്ങൾക്കും ഉത്തരം എഴുതണം.
- ഒരു ചോദ്യനമ്പർ ഉത്തരമെഴുതാൻ തെരഞ്ഞെടുത്തു കഴിഞ്ഞാൽ ഉപചോദ്യങ്ങളും അതേ ചോദ്യ നമ്പരിൽ നിന്ന് തന്നെ തെരഞ്ഞെടുക്കേണ്ടതാണ്.
- കണക്ക് കുട്ടലുകൾ, ചിത്രങ്ങൾ, ഗ്രാഫുകൾ, എന്നിവ ഉത്തരപേപ്പറിൽ തന്നെ ഉണ്ടായിരിക്കണം.
- ചോദ്യങ്ങൾ മലയാളത്തിലും നല്ലിയിട്ടുണ്ട്.
- ആവശ്യമുള്ള സ്ഥലത്ത് സമവാക്യങ്ങൾ കൊടുക്കണം.
- പ്രോഗ്രാമുകൾ ചെയ്യാനാകാത്ത കാൽക്കുലേറ്ററുകൾ ഒഴികെയുള്ള ഒരു ഇലക്ട്രോണിക് ഉപകരണവും പരീക്ഷാഹാളിൽ ഉപയോഗിക്കുവാൻ പാടില്ല.

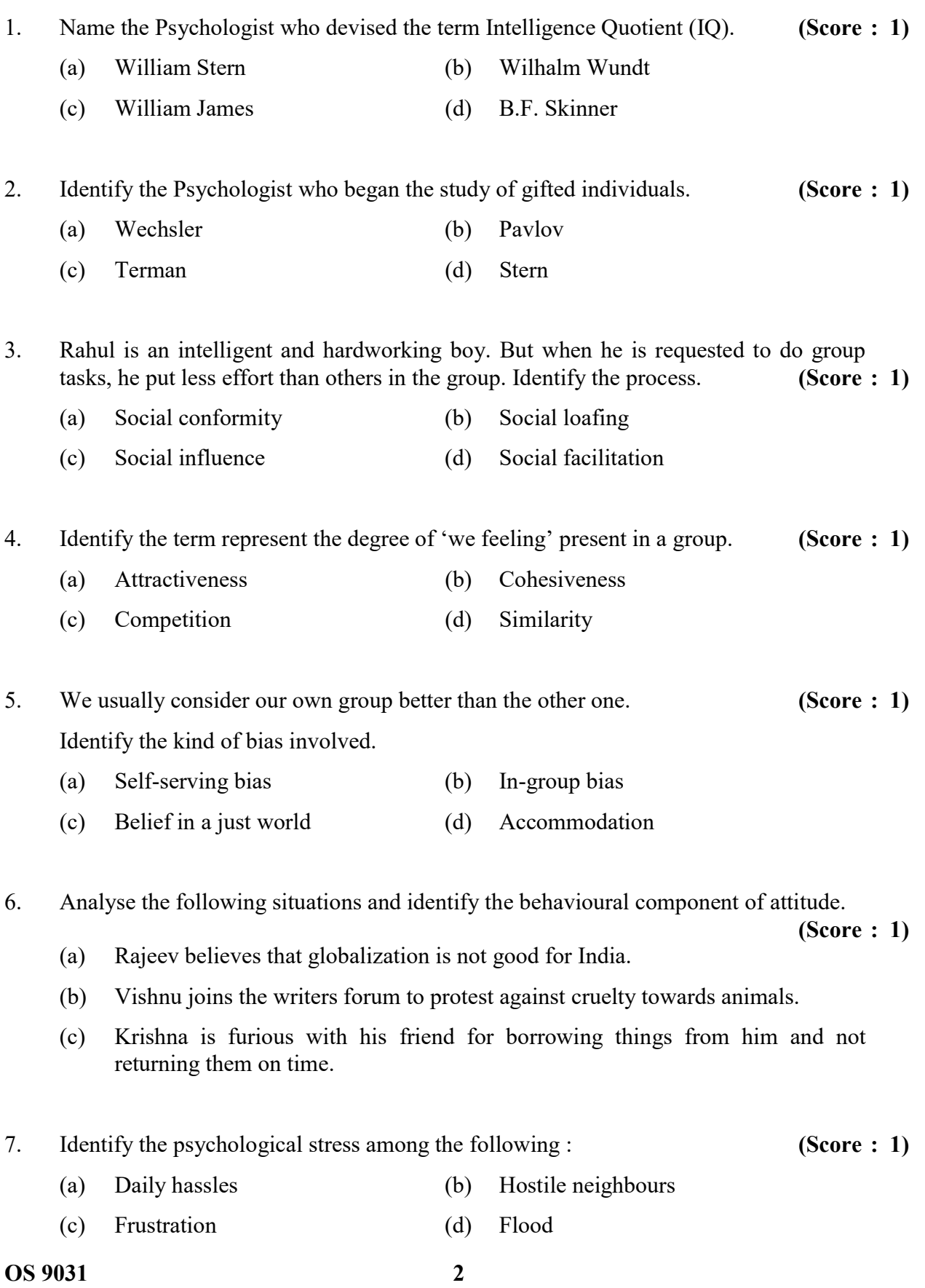

- 1. ഇന്റലിജൻസ് കോഷ്യന്റ് (ഐ.ക്യൂ) എന്ന പദം ആവിഷ്ക്കകരിച്ച മനഃശാസ്ത്രജ്ഞൻ ആരാണ്?  $($ സ്രോർ : 1)
	- $(a)$  വില്ല്യം സ്റ്റേൺ  $(b)$  വിൽഹെം വുണ്ട്
	- (c) വില്ല്യം ജെയിംസ് (d) ബി. എഫ്. സ്കിന്നർ
- 2. 'ഗിഫ്റ്റഡ് ' ആയ വ്യക്തികളെ കുറിച്ചുള്ള പഠനത്തിന് തുടക്കം കുറിച്ച മനഃശാസ്ത്രജ്ഞൻ ആരാണ്?  $($ സ്റ്റോർ : 1)
	- $(a)$  വെസ്ലർ  $(b)$  പാവ്ലോവ്
	- $\qquad \qquad \text{(c)} \quad$ ടെർമാൻ  $\qquad \qquad \text{(d)} \quad \text{cgy}$ ൺ
- 3. രാഹുൽ നല്ല ബുദ്ധിയും നന്നായി പ്രയത്നിക്കുന്നവനുമായ കുട്ടിയാണ്. എന്നാൽ കൂട്ടമായി പ്രവർത്തിക്കുമ്പോൾ മറ്റുള്ളവരെ അപേക്ഷിച്ച് വളരെ കുറച്ച് ശ്രമം മാത്രമെ അവൻ എടുക്കാറുള്ളു. രാഹുലിന്റെ സ്വഭാവത്തിലെ ഈ പ്രക്രിയ എതെന്ന് കണ്ടെത്തുക.  $($ സ്രോർ : 1)
	- $(a)$  സോഷ്യൽ കൺഫോമിറ്റി $(b)$  സോഷ്യൽ ലോഫിംഗ്
	- $\overline{c}$  (c) സോഷ്യൽ ഇൻഫ്ല്യൻസ് $\overline{d}$  (d) സോഷ്യൽ ഫെസിലിറ്റേഷൻ
- 4. ഒരു ഗ്രൂപ്പിൽ 'നമ്മൾ ഒന്ന് എന്ന തോന്നൽ' എത്രമാത്രം അടങ്ങിയിരിക്കുന്നു എന്നതിനെ ? ( : 1)
	- $(a)$  അട്രാക്രീവ്നെസ്  $(b)$  കൊഹസീവ്നെസ്
	- $\begin{pmatrix} c & c & d \end{pmatrix}$  (d) സിമിലാരിറ്റി
- 5. നമ്മൾ സാധാരണ നമ്മുടെ ഗ്രൂപ്പിനെ മറ്റുള്ള ഗ്രൂപ്പുകളിൽ നിന്നും മികച്ചതാണെന്ന് കരുതുന്നു.  $($ സ്റ്റോർ  $: 1)$

ഇത്തരം പക്ഷപാതപരമായ ചിന്തയ്ല് പറയുന്ന പേര്?

- $(a)$  സെൽഫ്-സെർവിംഗ്ബയസ്  $(b)$  ഇൻ-ഗ്രൂപ്പ് ബയസ്
- $\overline{c}$  ബിലീഫ് ഇൻ എ ജസ്റ്റ് വേൾഡ്  $\overline{c}$  (d) അക്കമോഡേഷൻ
- 6. താഴെ കൊടുത്തിരിക്കുന്ന സാഹചര്യങ്ങൾ വിലയിരുത്തി മനോഭാവത്തിന്റെ പെരുമാറ്റ ഘടകത്തിനെ സൂചിപ്പിക്കുന്ന സാഹചര്യം കണ്ടെത്തുക.  $($ േസ്റ്റോർ  $: 1)$ 
	- (a) രാജീവ് ആഗോളവല്ലരണം ഭാരതത്തിന് നല്ലതല്ല എന്ന് വിശ്വസിക്കുന്നു.
	- (b) മൃഗങ്ങൾക്കെതിരെയുള്ള ക്രുരതയെ എതിർക്കുന്നതിനായി വിഷ്ണു എഴുത്തുകാരുടെ കൂട്ടായ്തയിൽ ചേരുന്നു.
	- (c) കടം വാങ്ങിയ വസ്കുക്കൾ സമയത്ത് തിരിച്ചു നല്ലാത്തതിൽ കൃഷ്ണ രോഷം കൊള്ളുന്നു.
- $7.$  താഴെ പറയുന്നവയിൽ മാനസിക സമ്മർദ്ദത്തിന് ഉദാഹരണം ഏതെന്ന് കണ്ടെത്തുക $\colon$ 
	- $(\text{cm} \circ \mathfrak{d} : 1)$
	- $(a)$  ദിവസേനയുള്ള പ്രശ്നങ്ങൾ  $(b)$  ശത്രുതാപരമായ അയൽക്കാർ
		-
	- $\qquad \qquad \text{(c)} \quad \text{ ീ) } \quad \text{ �a} \quad \text{on} \quad \text{a}$ ക്കാ

 $\overline{0}$ S 9031 **3** P.T.O.

- -
	-
- 
- 
- 
- 
- 
- 
- 
- 
- 

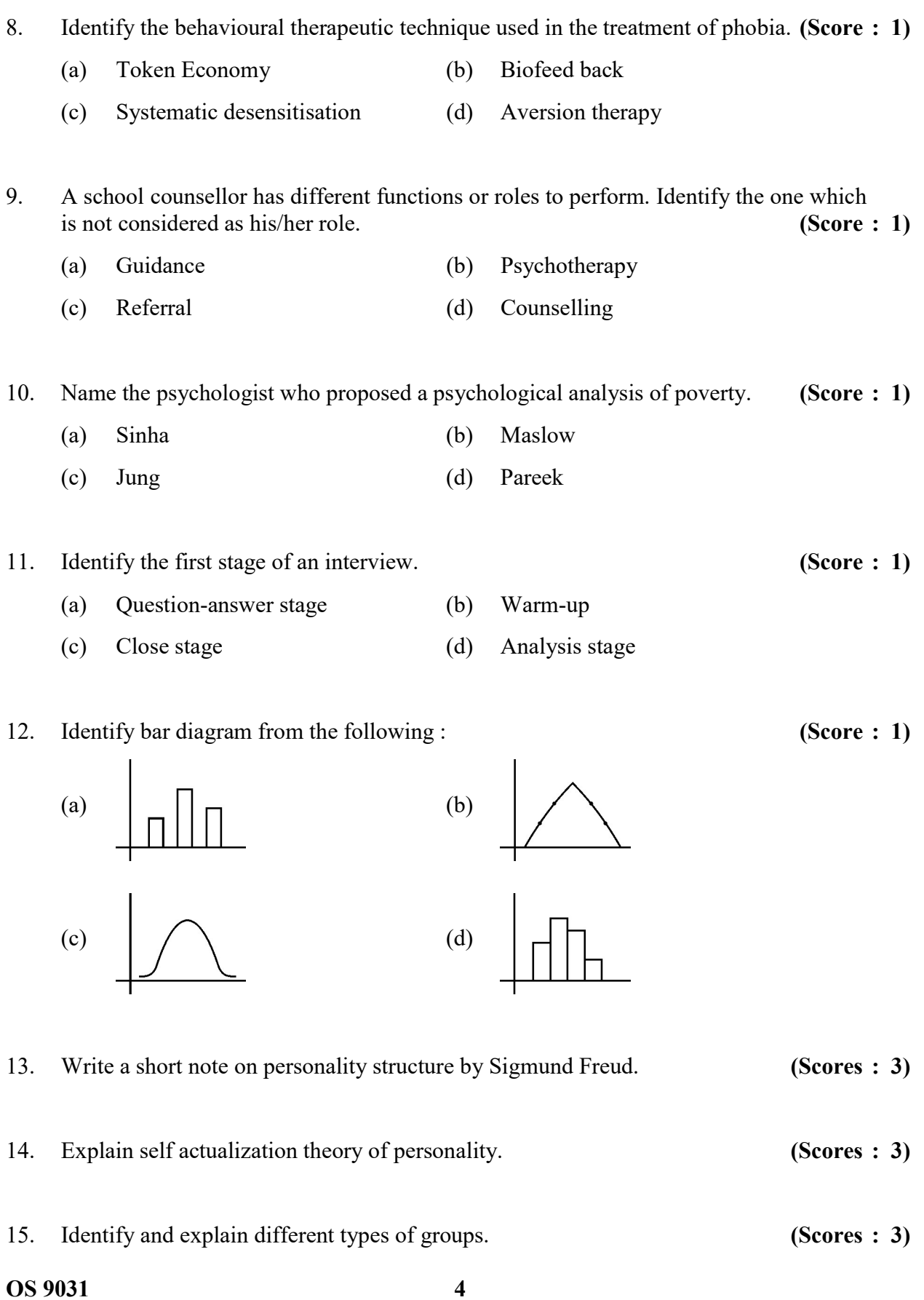

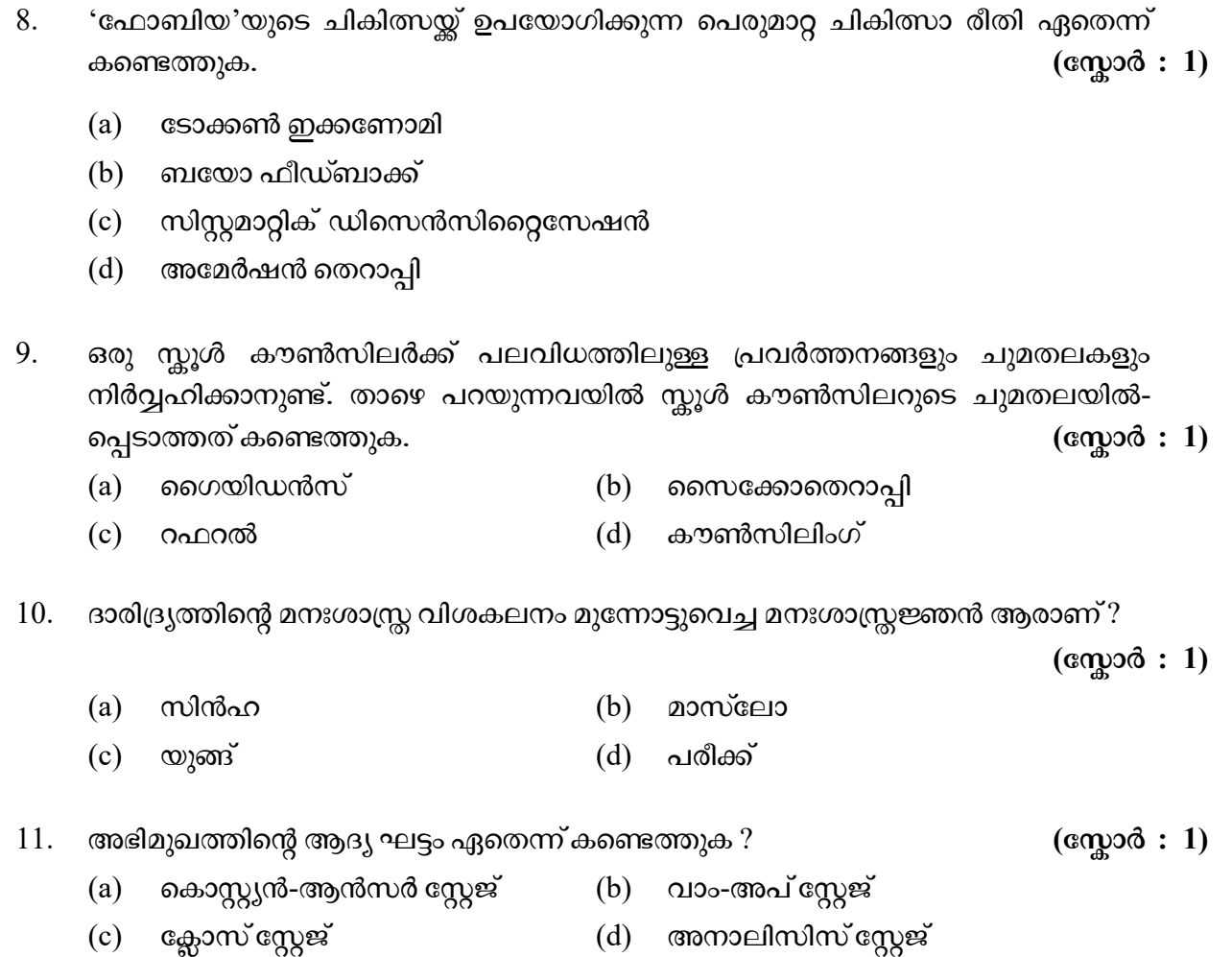

12. താഴെ കൊടുത്തിട്ടുള്ളതിൽ ബാർ ഡയഗ്രം ഏതെന്ന് കണ്ടെത്തുക :  $($ സ്കോർ  $: 1)$ 

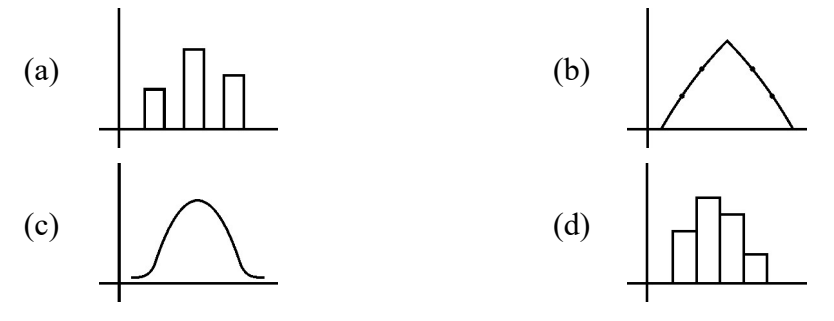

13. സിഗ്മണ്ട് ഫ്രോയ്ഡ് മുന്നോട്ടുവെച്ച 'വൃക്തിത്വ ഘടന'യെക്കുറിച്ച് ഒരു ലഘു വിവരണം തയ്യാറാക്കുക.  $($ േരുമാ $\cdots$ ്റ്റ് 3)

- 14. വൃക്തിത്വത്തിന്റെ 'സ്വയം പ്രാധാന്യം' സിദ്ധാന്തം വിശദമാക്കുക. (സ്ലോർസ് : 3)
- $15.$  വിവിധ തരം 'ഗ്രൂപ്പുകൾ' ഏതെല്ലാം എന്നെഴുതി വിശദമാക്കുക.  $($ സ്കോർസ്  $: 3)$

 $\overline{0}$ S 9031 **P.T.O.** 

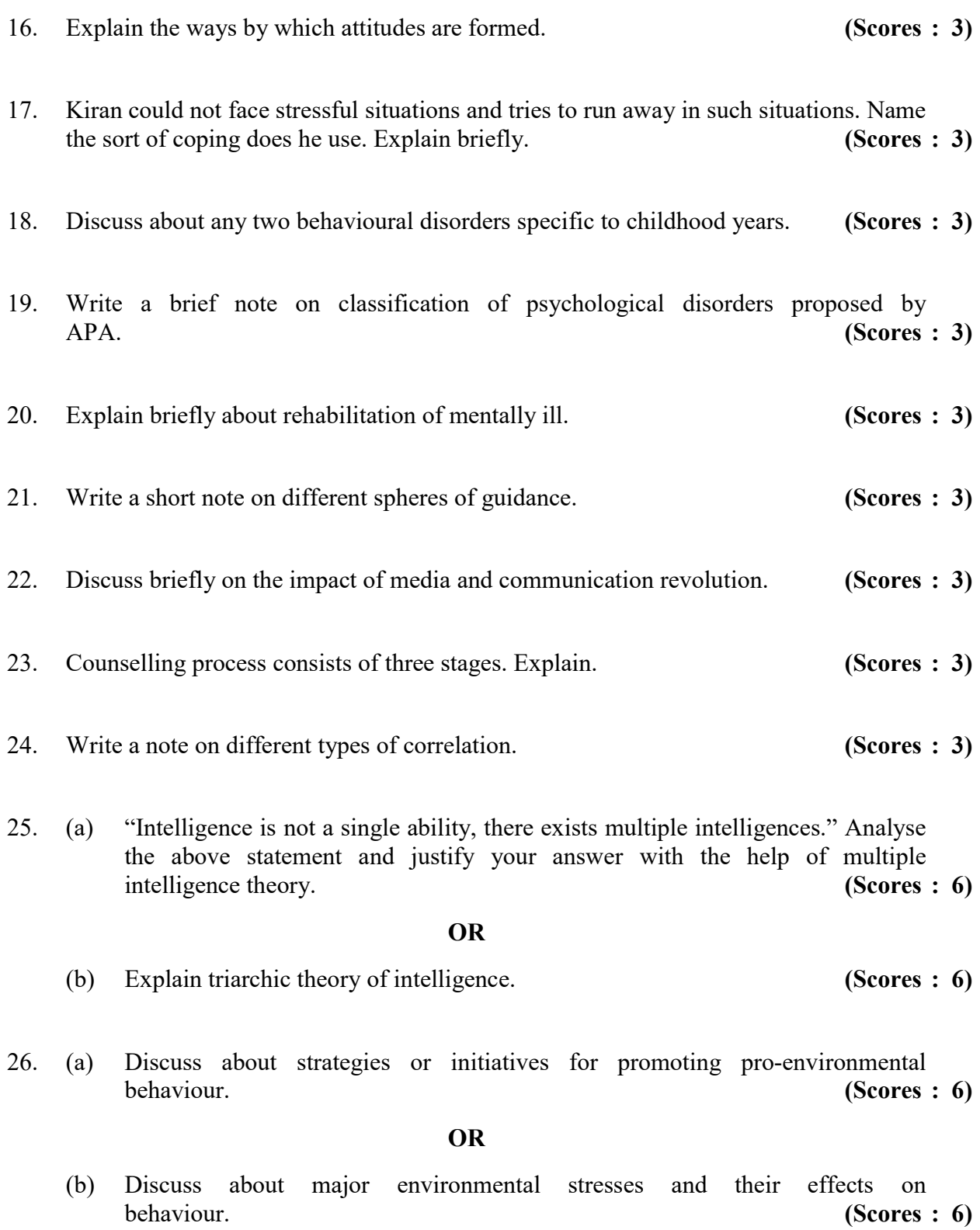

OS 9031 6

16. മനോഭാവങ്ങൾ രൂപം കൊള്ളുന്ന മാർഗ്ഗങ്ങൾ ഏതെല്ലാം എന്ന് വിശദീകരിക്കുക.

 $(\text{cm} \times \text{cm} \times \text{$ 

 $17.$  സമ്മർദ്ദകരമായ സാഹചര്യങ്ങൾ അഭിമുഖീകരിക്കാൻ കിരണിന് ബുദ്ധിമുട്ടാണ്. അത്തരം സാഹചര്യങ്ങൾ അവൻ ഒഴിവാക്കാറാണ് പതിവ്. കിരൺ ഉപയോഗിച്ച കോപ്പിംഗ് രീതി ഏതാണ് ? ലഘു വിവരണം തയ്യാറാക്കുക. (സ്നോർസ് : 3)

18. കുട്ടികളിൽ കാണപ്പെടുന്ന ഏതെങ്കിലും രണ്ട് പെരുമാറ്റ വൈകല്യങ്ങൾ വിശദീകരിക്കുക.

 $(\text{cm} \text{odd})$ : 3)

19. എ.പി.എ. മുന്നോട്ട്വെച്ച മാനസിക രോഗങ്ങളുടെ വർഗ്ഗീകരണത്തെക്കുറിച്ച് ലഘു വിവരണം തയ്യാറാക്കുക.  $($ േരും കാരണം നില് തുടർ സ്താർസ് : 3)

20. മാനസിക രോഗമുള്ള ആളുകളുടെ പുനരധിവാസത്തെ കുറിച്ച് ലഘു വിവരണം തയ്യാറാക്കുക.  $(\text{cm} \geqslant 3)$ 

21. മാർഗ്ഗ നിർദ്ദേശത്തിന്റെ വിവിധ മേഖലകളെ കുറിച്ച് ലഘു വിവരണം തയ്യാറാക്കുക.

- $(\text{cm} \times \text{cm} \times \text{cm} \times \text{cm} \times \text{cm})$
- 22. മാധ്യമങ്ങളും ആശയവിനിമയ വിപ്ലവവും ഉണ്ടാക്കിയ ആഘാതത്തെ കുറിച്ച് ലഘു വിവരണം തയ്യാറാക്കുക.  $($ സ്തോർസ്  $: 3)$
- 23. കൗൺസലിംഗ് പ്രക്രിയ മൂന്ന് ഘട്ടങ്ങളിലൂടെ കടന്നുപോകുന്നു. വിശദമാക്കുക.
	- $(\alpha \gamma)$ ൽസ് : 3)
- $24.$  വിവിധ തരം കോറിലേഷനെ കുറിച്ച് വിവരണം തയ്യാറാക്കുക. (സ്നോർസ്  $: 3)$
- 25. (a) "ബുദ്ധിശക്തി ഒരു കഴിവല്ല, ഒന്നിലധികം ബുദ്ധിശക്തികളുണ്ട്." (സോർസ് : 6) മുകളിൽ കൊടുത്ത പ്രസ്താവന വിലയിരുത്തി മൾട്ടിപ്പിൾ ഇന്റലിജൻസ് സിദ്ധാ-ന്തത്തിന്റെ അടിസ്ഥാനത്തിൽ നിങ്ങളുടെ ഉത്തരം സാധൂകരിക്കുക.

#### അല്ലെങ്കിൽ

- (b) ബുദ്ധിയുടെ ട്രൈആർക്കിക് സിദ്ധാന്തം വിശദീകരിക്കുക.  $($ സ്കോർസ് : 6)
- 26. (a) അനുകൂല പാരിസ്ഥിതിക സ്വഭാവം പ്രോത്സാഹിപ്പിക്കുന്നതിനുള്ള തന്ത്രങ്ങൾ അല്ലെങ്കിൽ സംരഭങ്ങളെ കുറിച്ച് ചർച്ച ചെയ്യുക. (സ്ലോർസ്  $: \ 6)$ അല്ലെങ്കിൽ
	- (b) പ്രധാനപ്പെട്ട പാരിസ്ഥിതിക സമ്മർദ്ദവും അവയുടെ പ്രഭാവവും പെരുമാറ്റവുമായി എങ്ങനെ ബന്ധപ്പെട്ടിരിക്കുന്നു. ചർച്ച ചെയ്യുക. (സ്കോർസ്  $\colon\,6)$

 $\overline{O}$ S 9031  $\overline{O}$ 

OS 9031 8

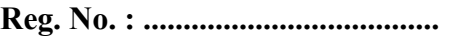

Name : ........................................

 $\overline{\phantom{a}}$ 

# Code No. OS 9043 OLD SYLLABUS

# **Second Year – March 2018** Time :  $2\frac{1}{2}$  Hours Time :  $2\frac{1}{2}$  Hours

Cool-off time : 15 Minutes

Part – III

# ENGLISH LITERATURE

Maximum : 80 Scores

General Instructions to Candidates :

- There is a 'cool-off time' of 15 minutes in addition to the writing time of 2½ hrs.
- You are not allowed to write your answers nor to discuss anything with others during the 'cool-off time'.
- Use the 'cool-off time' to get familiar with questions and to plan your answers.
- Read questions carefully before answering.
- All questions are compulsory and only internal choice is allowed.
- When you select a question, all the sub-questions must be answered from the same question itself.
- Electronic devices except non-programmable calculators are not allowed in the Examination Hall.
- 1. "This is my son, Mine own Telemachus,

To whom I leave the sceptre and the Isle"

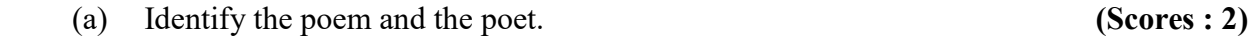

(b) Why does the speaker want to leave everything to his son ? (Scores : 2)

 $\overline{O}$ S 9043 P.T.O.

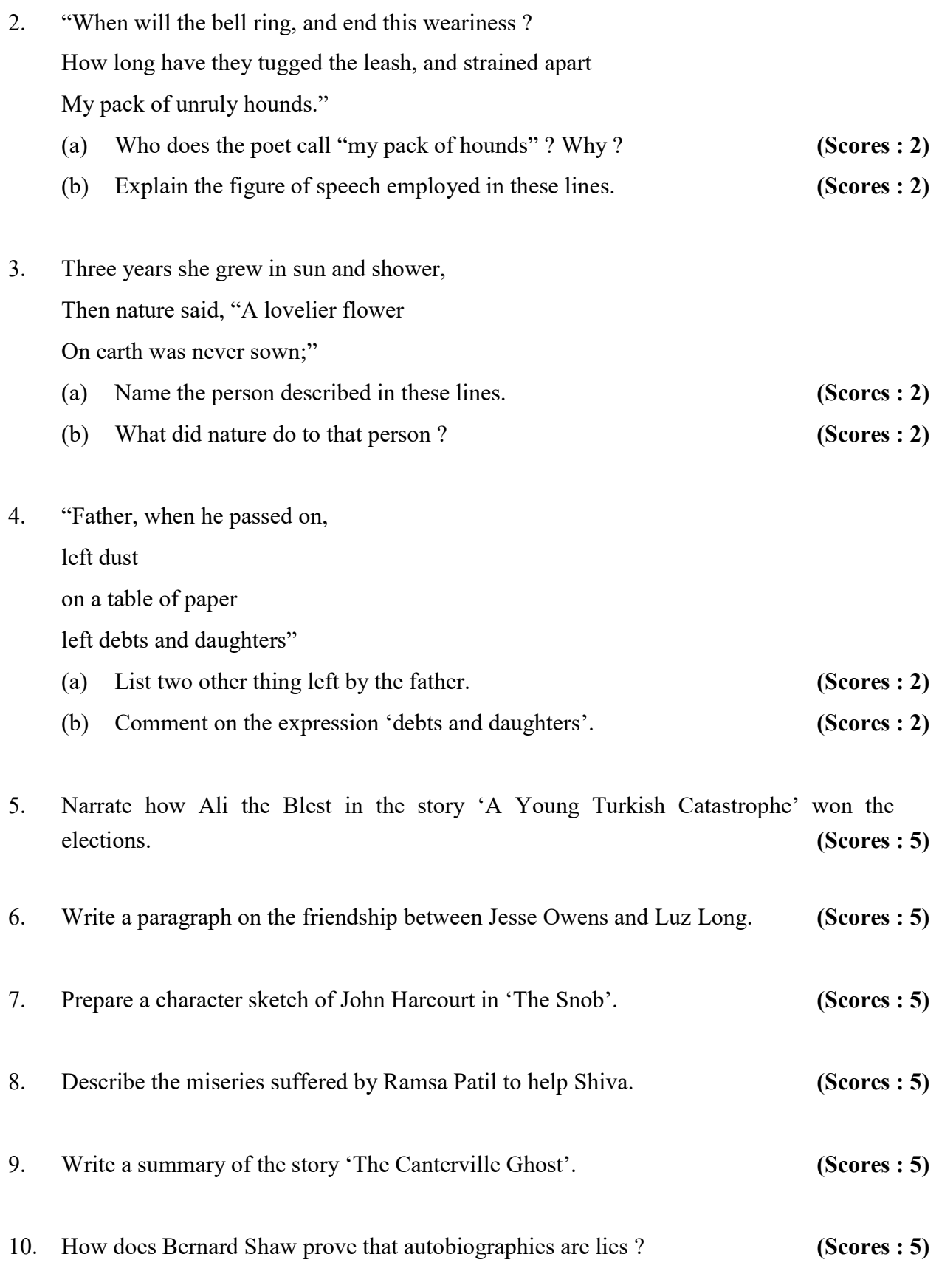

OS 9043 2

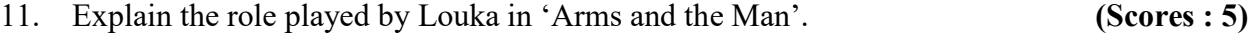

12. Discuss the title of the novel 'Lord of the Flies'. (Scores : 5)

- 13. Write an essay on Shaw's treatment of love, marriage and war in the play 'Arms and the Man'. (Scores: 8)
- 14. In 'Lord of the Flies', Golding states that man is evil by nature. Critically analyse the novel in the light of the above statement. (Scores : 8)
- 15. Attempt a critical appreciation of the poem given below taking into consideration the theme, tone, rhyme, poetic devices etc.

 What is this life, full of care, We have no time to stand and stare

 No time to stand beneath the boughs And stare as long as sheep or crows.

 No time to see, when woods we pass, Where squirrels hide their nuts in grass.

 No time to see, in broad daylight Streams full of stars, like skies at night.

 No time to turn at Beauty's glance, And watch her feet, how they can dance.

 No time to wait till her mouth can Enrich that smile her eyes began.

 A poor life this is, if, full of care, We have no time to stand and stare. (Scores : 8)

 $\overline{O}$ S 9043 3

OS 9043 4

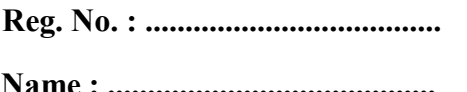

# Code No. OS 9044 OLD SYLLABUS

# Second Year – March 2018  $\vert$  5 Minutes

Cool-off time : 15 Minutes

# $Part - III$ COMMUNICATIVE ENGLISH

Maximum : 60 Scores

General Instructions to Candidates :

- There is a 'cool-off time' of 15 minutes in addition to the writing time of 2 hrs.
- You are not allowed to write your answers nor to discuss anything with others during the 'cool-off time'.
- Use the 'cool-off time' to get familiar with questions and to plan your answers.
- Read questions carefully before answering.
- All questions are compulsory and only internal choice is allowed.
- When you select a question, all the sub-questions must be answered from the same question itself.
- Electronic devices except non-programmable calculators are not allowed in the Examination Hall.
- 1. Mohan went to a cake shop to order a cake. Write down the conversation between him and the shopkeeper.

Mohan : I wish to Shopkeeper : Please select \_\_\_\_\_\_\_\_\_\_\_\_

Mohan : I think (Scores : 3)

2. Your friend qualified in the Civil Service Examination. Send him/her a greeting card message. (Scores : 4)

 $\overline{O}$ S 9044 P.T.O.

3. Anju is writing a story for the school magazine. A few sentences from the story are given below. Read it carefully and edit it.

 Ganesh was a young boy who live in Mumbai. He wanted to become an engineer. But his father could not made enough money for get him an admission. (Scores : 4)

4. You are a graduate interested in journalism. You come across an advertisement in a daily. Prepare a job application and C.V. based on the given details.

#### WANTED JOURNALIST

Graduate in Journalism, below 30 years, Experienced hands preferred.

Attractive salary, free furnished quarters. Apply with CV within 10 days.

The Daily Mirror

Bangalore

#### OR

Write a letter to the editor of a daily about the high rate of drug abuse in your locality.

(Scores : 6)

5. Read the poem carefully and answer the questions :

Mother Earth and Father Time are walking hand in hand. They're visiting their children and checking on their land.

They view the worlds destruction everywhere they turn. They fear their precious children are never going to learn.

"This earth should be their playground with joys beyond belief yet, all these children seem to know is senseless pain and grief."

"How do we teach our children to care for such a place ? They may not get the message till we slap them in their face."

The children are oblivious to even basic rules. That's why so many people grow up looking like such fools.

OS 9044 2

- (a) Why do mother earth and father time walk around ?
- (b) What do they see around ?
- (c) According to them, how should the children use the earth ?
- (d) What should the parents do to give them the message ?
- (e) Why do many people look like fools ?
- (f) Choose the meaning of the word 'oblivious'. (unwilling, unaware, unsympathetic) (Scores : 6)
- 6. The nature club of your school is organizing an essay writing competition on world environment day. Prepare an advertisement to be published in the school notice board.

(Scores : 4)

7. Read the following paragraph and answer the questions :

 The internet is the biggest world-wide communication network of computers. It has millions of smaller domestic, academic, business and government networks, which together carry many different kinds of information. The term is sometimes abbreviated as "the net". The internet was developed in the United States. The most used service on the internet is the World Wide Web (which is also called the "Web"). The second biggest use of the internet is to send and receive e-mail. Some governments think the internet is a bad thing, and block all or part of it. For example, the Chinese government thinks that Wikipedia is bad. Some parents block parts of the internet they think are bad for children to see. Well-know examples of the whole internet being blocked are in North Korea and Myanmar.

- (a) What is internet ?
- (b) List two uses of the internet.
- (c) Why do some parents block the internet ?
- (d) What is the abbreviation of internet ?
- (e) Name two countries where the internet is blocked completely. (Scores : 5)

#### $\overline{3}$  P.T.O.

8. On road Safety Day, your teacher asks you to write an essay on the increasing accident rate in Kerala. Prepare the essay in not more than 100 words.

#### OR

Prepare a newspaper report with the help of the hints given below :

Boy saves friend from drowning

Six-year-old girl fell into river

7-year-old boy given bravery award

(Scores : 6)

- 9. Your parents offered to buy a new mobile phone for you. Describe the kind of phone you want. (Scores : 5)
- 10. Raghu, your friend, is very lazy and wastes his time. Give him three pieces of advice.

(Scores : 3)

11. Write the phonemic transcription of the following words :

- (a) Engine
- (b) Shell
- (c) Sad
- (d) Book
- (e) Cat  $(Scores:5)$

- 12. You are anchoring a film award show on the television. Write an introduction with which you will open the show. (Scores : 4)
- 13. On your way to school, you witnessed an accident. Narrate the incident to your friend.

(Scores : 5)

OS 9044 4

Name : ........................................ OLD SYLLABUS

# **Second Year – March 2018**

# Reg. No. : ..................................... Code No. OS 9047

Cool-off time : 15 Minutes

Part – III

# **MUSIC**

Maximum : 40 Scores

## General Instructions to Candidates :

- There is a 'cool-off time' of 15 minutes in addition to the writing time of  $1\frac{1}{2}$  hrs.
- You are not allowed to write your answers nor to discuss anything with others during the 'cool-off time'.
- Use the 'cool-off time' to get familiar with questions and to plan your answers.
- Read questions carefully before answering.
- All questions are compulsory and only internal choice is allowed.
- When you select a question, all the sub-questions must be answered from the same question itself.
- Calculations, figures and graphs should be shown in the answer sheet itself.
- Malayalam version of the questions is also provided.
- Give equations wherever necessary.
- Electronic devices except non-programmable calculators are not allowed in the Examination Hall.

# നിർദേശങ്ങൾ :

- നിർദ്ദിഷ്ട സമയത്തിന് പുറമെ  $15$  മിനിറ്റ് 'കൂൾ ഓഫ് ടൈം' ഉണ്ടായിരിക്കും. ഈ സമയത്ത് ചോദ്യങ്ങൾക്ക് ഉത്തരം എഴുതാനോ, മറ്റുള്ളവരുമായി ആശയ വിനിമയം നടത്താനോ പാടില്ല.
- ഉത്തരങ്ങൾ എഴുതുന്നതിന് മുമ്പ് ചോദ്യങ്ങൾ ശ്രദ്ധാപൂർവ്വം വായിക്കണം.
- എല്ലാ ചോദൃങ്ങൾക്കും ഉത്തരം എഴുതണം.
- ഒരു ചോദ്യനമ്പർ ഉത്തരമെഴുതാൻ തെരഞ്ഞെടുത്തു കഴിഞ്ഞാൽ ഉപചോദ്യങ്ങളും അതേ ചോദ്യ നമ്പരിൽ നിന്ന് തന്നെ തെരഞ്ഞെടുക്കേണ്ടതാണ്.
- കണക്ക് കുട്ടലുകൾ, ചിത്രങ്ങൾ, ഗ്രാഫുകൾ, എന്നിവ ഉത്തരപേപ്പറിൽ തന്നെ ഉണ്ടായിരിക്കണം.
- ചോദ്യങ്ങൾ മലയാളത്തിലും നല്ലിയിട്ടുണ്ട്.
- ആവശ്യമുള്ള സ്ഥലത്ത് സമവാക്യങ്ങൾ കൊടുക്കണം.
- പ്രോഗ്രാമുകൾ ചെയ്യാനാകാത്ത കാൽക്കുലേറ്ററുകൾ ഒഴികെയുള്ള ഒരു ഇലക്ട്രോണിക് ഉപകരണവും പരീക്ഷാഹാളിൽ ഉപയോഗിക്കുവാൻ പാടില്ല.

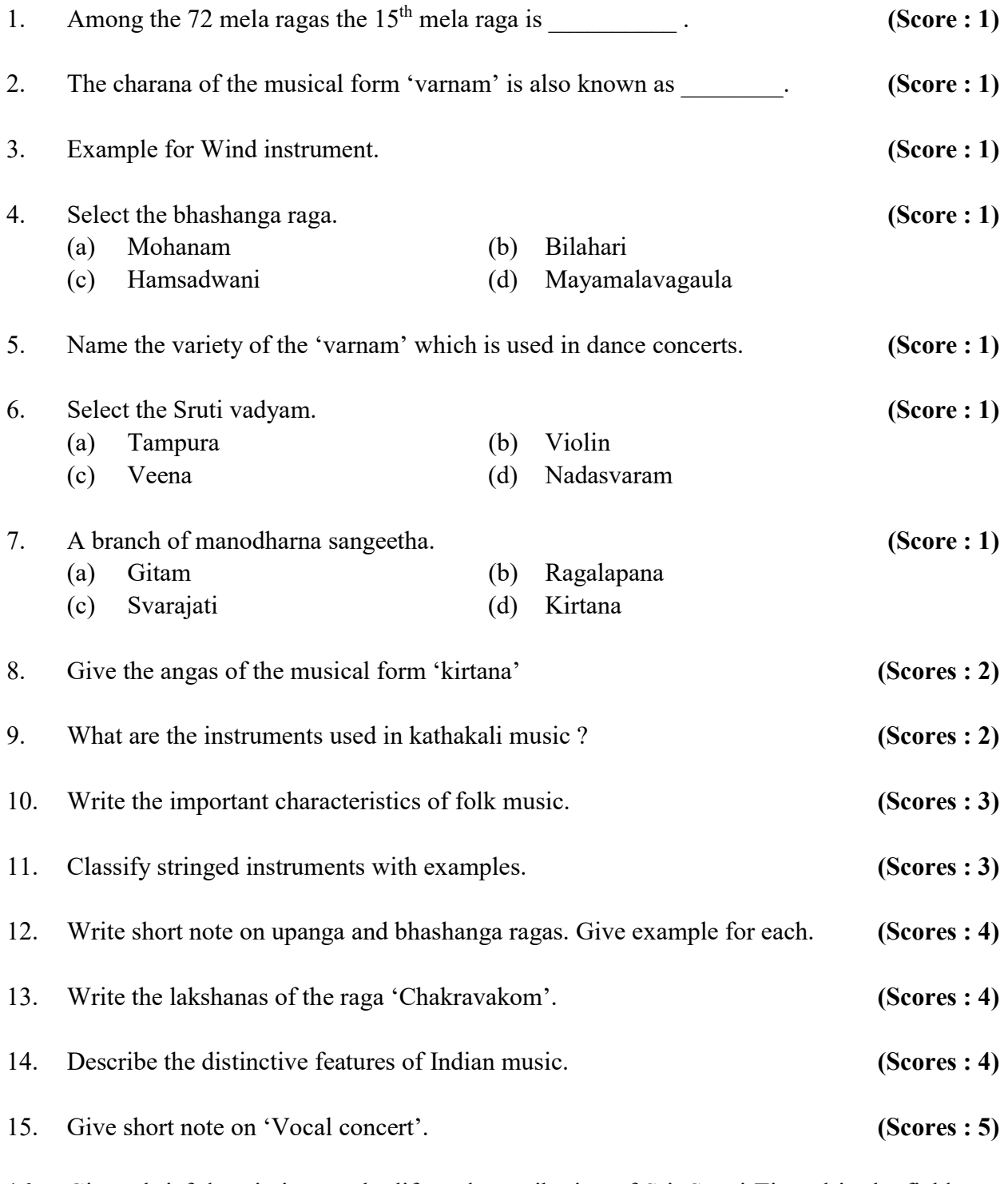

16. Give a brief description on the life and contribution of Sri. Swati Tirunal in the field of music. (Scores : 6)

 $\frac{1}{2}$ 

OS 9047 2

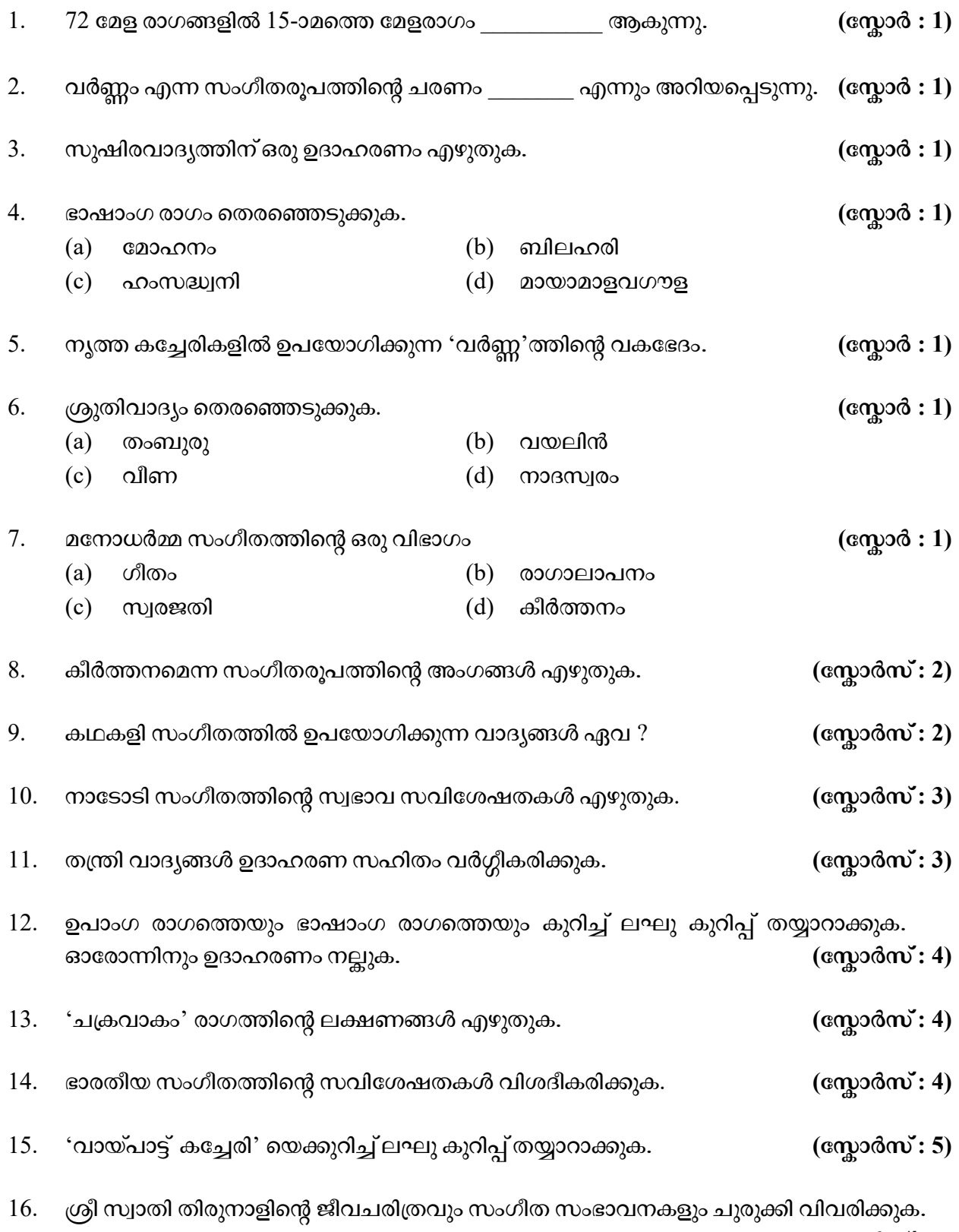

 $(\text{cm} \text{m} \text{m} \cdot \text{m})$ 

 $\overline{O}$ S 9047 3

OS 9047 4

Reg. No. : .....................................

Name : .........................................

# Code No. OS 9048 OLD SYLLABUS

Second Year – March 2018 Cool-off time : 15 Minutes

Part – III

# BUSINESS STUDIES

Maximum : 80 Scores

# General Instructions to Candidates :

- There is a 'cool-off time' of 15 minutes in addition to the writing time of  $2\frac{1}{2}$  hrs.
- You are not allowed to write your answers nor to discuss anything with others during the 'cool-off time'.
- Use the 'cool-off time' to get familiar with questions and to plan your answers.
- Read questions carefully before answering.
- All questions are compulsory and only internal choice is allowed.
- When you select a question, all the sub-questions must be answered from the same question itself.
- Calculations, figures and graphs should be shown in the answer sheet itself.
- Malayalam version of the questions is also provided.
- Give equations wherever necessary.
- Electronic devices except non-programmable calculators are not allowed in the Examination Hall.

# നിർദ്ദേശങ്ങൾ :

- നിർദ്ദിഷ്ട സമയത്തിന് പുറമെ 15 മിനിറ്റ് 'കൂൾ ഓഫ് ടൈം' ഉണ്ടായിരിക്കും. ഈ സമയത്ത് ചോദ്യങ്ങൾക്ക് ഉത്തരം എഴുതാനോ, മറ്റുള്ളവരുമായി ആശയ വിനിമയം നടത്താനോ പാടില്ല.
- $\bullet$  ഉത്തരങ്ങൾ എഴുതുന്നതിന് മുമ്പ് ചോദ്യങ്ങൾ ശ്രദ്ധാപൂർവ്വം വായിക്കണം.
- എല്ലാ ചോദ്യങ്ങൾക്കും ഉത്തരം എഴുതണം.
- ഒരു ചോദ്യനമ്പർ ഉത്തരമെഴുതാൻ തെരഞ്ഞെടുത്തു കഴിഞ്ഞാൽ ഉപചോദ്യങ്ങളും അതേ ചോദ്യ നമ്പരിൽ നിന്ന് തന്നെ തെരഞ്ഞെടുക്കേണ്ടതാണ്.
- കണക്ക് കുട്ടലുകൾ, ചിത്രങ്ങൾ, ഗ്രാഫുകൾ, എന്നിവ ഉത്തരപേപ്പറിൽ തന്നെ ഉണ്ടായിരിക്കണം.
- ആവശ്യമുള്ള സ്ഥലത്ത് സമവാകൃങ്ങൾ കൊടുക്കണം.
- ചോദ്യങ്ങൾ മലയാളത്തിലും നല്ലിയിട്ടുണ്ട്.
- പ്രോഗ്രാമുകൾ ചെയ്യാനാകാത്ത കാൽക്കുലേറ്ററുകൾ ഒഴികെയുള്ള ഒരു ഇലക്ട്രോണിക് ഉപകരണവും പരീക്ഷാഹാളിൽ ഉപയോഗിക്കുവാൻ പാടില്ല.

 $\overline{O}S$  9048 **1** P.T.O.

- 1. Which of the following is not true in the case of controlling ?
	- (a) Planning and controlling are closely related.
	- (b) Planning cannot be performed without controlling.
	- (c) Planning is useless without controlling
	- (d) Controlling provides feedback. (Score : 1)
- 2. Which of the following is included in promotion mix ?
	- (a) Grading (b) Branding (c) Personal Selling (d) Packaging (Score : 1)

3. Which of the following principle of management emphasises that the superiors should be impartial while dealing with subordinates ?

- (a) Order (b) Equity
- (c) Discipline (d) Division of work (Score : 1)

4. Which of the following management function harmonasis the activities of different departments of an organization ?

- (a) Planning (b) Organisation
- (c) Co-ordination (d) Controlling (Score : 1)
- 5. There are different types of plans in an organisation. 'Promotion is based on ability only' is an example of
- OS 9048 2 (a) goal (b) objectives (c) policy  $(d)$  rule  $(Score: 1)$
- 1. താഴെ പറയുന്നവയിൽ നിയന്ത്രണത്തെ സംബന്ധിച്ച് ശരിയല്ലാത്തതേത് ?
	- (a) ആസൂത്രണവും നിയന്ത്രണവും പരസ്പരം ബന്ധപ്പെട്ടിരിക്കുന്നു.
	- (b) നിയന്ത്രണമില്ലാതെ ആസുത്രണം സാധ്യമല്ല.
	- $(c)$  നിയന്ത്രണമില്ലെങ്കിൽ ആസൂത്രണംകൊണ്ട് ഉപയോഗമില്ല.
	- $(d)$  നിയന്ത്രണം 'ഫീഡ്ബാക്ക്' തരുന്നു.  $($  .  $($  .  $)$  .  $($  .  $)$
- $2.$  താഴെ കൊടുത്തിരിക്കുന്നതിൽ പ്രമോഷൻ മിശ്രിതത്തിൽ പെടുന്നതേത് ?
	- $(a)$   $g(\omega)$   $\omega$   $(b)$   $(g\omega)$   $\omega$ (c) പേഴ്സണൽ സെല്ലിംഗ്  $(d)$  പാക്കേജിംഗ്  $(q\rightarrow q\rightarrow q)$  (സ്കോർ $: 1)$

3. മേലധികാരികൾ കീഴ്ജിവനക്കാരുമായി ഇടപെടുമ്പോൾ നിഷ്പക്ഷത പാലിക്കണമെന്ന് നിർദ്ദേശിക്കുന്ന മാനേജ്മെന്റ് തത്വമേത് ?

- (a) ക്രമം സംസ്ഥാന സ്ഥ്രീ (b) തുലൃത
- $\alpha$  (c) അച്ചടക്കം  $\alpha$  (d) തൊഴിൽ വിഭജനം (സ്കോർ : 1)

4. താഴെ കൊടുത്തിരിക്കുന്ന മാനേജ്മെന്റ് ധർമ്മങ്ങളിൽ വിവിധ വകുപ്പുകളുടെ പ്രവർ-ത്തനം സമവായം ഉറപ്പുവരുത്തുന്നതേത്?

- (a) ആസൂത്രണം  $(b)$  സംഘാടനം
- $\alpha$ ) സംയോജനം (d) നിയന്ത്രണം (സ്നോർ:1)

5. ഒരു സ്ഥാപനത്തിൽ വിവിധ തരത്തിലുള്ള ആസുത്രണങ്ങളുണ്ടായിരിക്കും. 'സ്ഥാനക്കയറ്റം കഴിവിനനുസരിച്ച് മാത്രം' എന്നത് താഴെ കൊടുത്തതിൽ ഏതിന് ഉദാഹരണമാണ്?

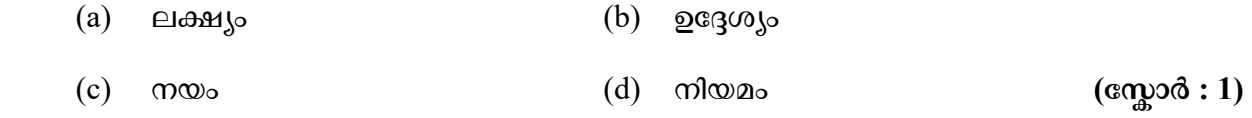

 $\overline{O}$ S 9048 P.T.O.

- 6. Which of the following is not a consumer responsibility ?
	- (a) Insist on cash memo (b) Quality concern
	- (c) Over reaction to advertisements (d) Seeking redressal (Score : 1)
- 7. Dividend is a part of profit of a company. Which of the following statement is true in respect of dividend decision ?
	- (a) Larger dividend result in larger retained earning.
	- (b) Larger dividend result in less demand for shares.
	- (c) Larger dividends can decrease share price in the market.
	- (d) Larger dividend payments results in small funds for expansion. (Score : 1)
- 8. According Maslow's theory, human needs can be organised in an hierarchical order. With the help of diagram, show the hierarchical arrangement of human needs.

(Scores : 2)

- 9. Mrs. Sheena, the HR Manager decided to impart training to the employees of her company in such a way that, it will help in developing integrated knowledge of the organisational functioning. Which method of training is suitable here ? Why ? (Scores : 2)
- 10. The aim of 'organisation' is to enable people to work together for a common purpose. What are the steps involved in it? (Scores : 2)
- 11. Mr. Udayakumar, the CEO of 'Udaya Ltd.' wants to concentrate more on the expansion of the business. What is the best option available to him ? Justify your answer. (Scores : 2)
- $6.$  താഴെ കൊടുത്തിരിക്കുന്നവയിൽ ഉപഭോക്താവിന്റെ ഉത്തരവാദിത്വമല്ലാത്തതേത് ?
	- (a)
	- (b) ഗുണനിലവാരം നിർബന്ധിക്കുക
	- (c) പരസ്യങ്ങളോടുള്ള അമിത പ്രതിപത്തി
	- $(d)$  പരാതി പരിഹാരം തേടൽ  $($  cmp $)$  ( $\infty$ 3)  $d : 1$

7. ഒരു കമ്പനിയുടെ ലാഭ വിഹിതമാണ് ഡിവിഡന്റ്. ഡിവിഡന്റ് തീരുമാനവുമായി ബന്ധപ്പെട്ട് താഴെ കൊടുത്തിരിക്കുന്ന പ്രസ്കാവനകളിൽ ശരിയായത് ഏത് ?

- (a) ഡിവിഡന്റ് കുടുതൽ നല്ലുന്നത് കരുതൽ വരുമാനം വർദ്ധിപ്പിക്കുന്നു.
- (b) ഡിവിഡന്റ് കൂടുതൽ നല്ലുന്നത് ഓഹരി ഡിമാന്റ് കുറയ്ക്കുന്നു.
- (c) ഡിവിഡന്റ് കൂടുതൽ നല്ലുന്നത് ഓഹരിയുടെ കമ്പോള വില കുറയാൻ കാരണമാകുന്നു.
- (d) ഡിവിഡന്റ് കൂടുതൽ നല്ലുന്നത് വികസന പ്രവർത്തനങ്ങൾക്കുള്ള സാമ്പത്തിക ലഭൃത കുറയ്ക്കുന്നു.  $($ ദ്രേതി $)$  ( $\alpha$ ഹുദ $\delta$  : 1)

8. മനുഷ്യാവശ്യങ്ങളെ ഒരു ശ്രേണിയായി ക്രമീകരിക്കാമെന്ന് മാസ്ലോയുടെ സിദ്ധാന്തം പറയുന്നു. ഡയഗ്രത്തിന്റെ സഹായത്തോടെ പ്രസ്കുത ക്രമീകരണം കാണിക്കുക.

 $\frac{1}{2}$  (സോർസ് : 2)

9. H.R. മാനേജരായ ശ്രീമതി ഷീന തന്റെ കമ്പനിയിലെ തൊഴിലാളികൾക്ക് സ്ഥാപന പ്രവർത്തനങ്ങളെ കുറിച്ച് സംയോജിത വിജ്ഞാനം വളർത്തുന്ന രീതിയിലുള്ള പരിശീലനം നൽകാൻ തീരുമാനിച്ചു. ഏത് പരിശീലന രീതിയാണ് ഇവിടെ അനുയോജ്യം ? എന്തുകൊണ്ട് ? $($ േരു സ്വര് സ്വര് സ്വര് (സ്വോർസ് : 2)

10. ഒരു പൊതു ലക്ഷ്യത്തിനായി ഒരുമിച്ച് പ്രവർത്തിക്കാൻ വ്യക്തികളെ സജ്ജരാക്കുന്ന ''. ?

 $\frac{1}{2}$ (സ്സോർസ്: 2)

 $11.$  ഉദയാ ലിമിറ്റഡിന്റെ സി.ഇ.ഒ. ആയ ഉദയകുമാർ തന്റെ വ്യാപാരത്തിന്റെ വികസന പ്രവർത്തനങ്ങളിൽ കൂടുതൽ ശ്രദ്ധ കേന്ദ്രീകരിക്കാൻ ആഗ്രഹിക്കുന്നു. ഇതിനായി ആദ്ദേഹത്തിന് ചെയ്യാവുന്നതെന്ത് ? നിങ്ങളുടെ ഉത്തരം സാധൂകരിക്കുക.  $(\alpha x \cdot 2)$ 

 $\overline{O}$ S 9048 P.T.O.

12. "Objectives work as the nucleus to the planning process." Do you agree ? Explain.

(Scores : 2)

- 13. Ms. Prajisha owns paper certificate for 1000 shares of a company. What she has to do in order to fit the same for trading in the share market ? Explain the process involved in it. (Scores: 3)
- 14. In a classroom debate your team argues that 'management is a science'. What are the specific reasons that you can raise to establish your argument ? (Scores : 3)
- 15. A firm produces 4 varieties of products and it has separate production managers, marketing managers and H.R. managers for each products. What type of organisation structure prevails in this firm ? Draw the diagram indicating the structure referred here. (Scores : 4)
- 16. Mr. Hareesh is the advertising manager of a firm. What are the factors that he has to consider while selecting a media for advertising for his firm ? (Scores : 4)
- 17. Controlling is concerned with measurement and correction of performance of activities. What are the significance of this process in an organisation ? Explain.(Scores : 4)
- 18. Eventhough effective communication is the desire of every organisation, some factors work as barriers to it. Analyse those factors. (Scores : 4)

OS 9048 6

- 12. 'ആസൂത്രണ പ്രക്രിയയുടെ കേന്ദ്രമായി പ്രവർത്തിക്കുന്നത് ഉദ്ദേശ്യങ്ങളാണ്.' ഈ പ്രസ്താവനയോട് താങ്കൾ യോജിക്കുന്നുണ്ടോ ? വൃക്തമാക്കുക.  $($ സ്തോർസ്  $: 2)$
- $13.$  പ്രജിഷയുടെ കൈവശം ഒരു കമ്പനിയുടെ  $1000$  ഷെയറുകളുടെ കടലാസ് സർട്ടിഫിക്കറ്റുണ്ട്. അവ ഓഹരി വിപണിയിൽ കൈമാറ്റം ചെയ്യാൻ പറ്റുന്ന തരത്തി-ലാക്കാൻ അവൾ എന്തു ചെയ്യണം ? ഇതിനുള്ള പ്രക്രിയ വിശദമാക്കുക. (സ്കോർസ്  $: 3)$
- 14. ഒരു ഡിബേറ്റിൽ 'മാനേജ്മെന്റ് ഒരു ശാസ്ത്രമാണ്' എന്ന് നിങ്ങളുടെ സംഘം വാദിക്കുന്നു. ഇത് സാധുകരിക്കുന്നതിനായി എന്തൊക്കെ കാരണങ്ങൾ നിങ്ങൾ ഉയർത്തിക്കാണിക്കും ?  $\sim$  2011 - 2012 - 2013 - 2014 - 2014 - 2014 - 2014 - 2014 - 2014 - 2014 - 2014 - 2014 - 20
- 15. ഒരു സ്ഥാപനം 4 തരത്തിലുള്ള ഉല്പന്നങ്ങൾ ഉല്പാദിപ്പിക്കുന്നു. ഓരോ ഉല്പന്ന വിഭാഗത്തിനും പ്രത്യേകം പ്രൊഡക്ഷൻ മാനേജർമാരും, മാർക്കറ്റിംഗ് മാനേജർമാരും,  $H.R.$  മാനേജർമാരുമുണ്ട്. ഈ സ്ഥാപന ഘടന ഏത് ? ഈ ഘടനയെ കാണിക്കുന്ന ഡയഗ്രം വരയ്ക്കുക.  $($ സ്രോർസ്  $: 4)$
- 16. ഹരീഷ് ഒരു സ്ഥാപനത്തിന്റെ പരസ്യ വിഭാഗം മാനേജരാണ്. തന്റെ സ്ഥാപനത്തിനുവേണ്ടി ഒരു പരസ്യമാധ്യമം തെരഞ്ഞെടുക്കുമ്പോൾ അദ്ദേഹം പരിഗണിക്കേണ്ട ഘടകങ്ങൾ ഏവ ?  $($ േരുമാർസ്  $: 4)$
- 17. പ്രവർത്തനങ്ങളെ വിലയിരുത്തുകയും അവയുടെ പോരായ്മകൾ പരിഹരിക്കുകയും ചെയ്യുന്നതാണ് നിയന്ത്രണം. ഒരു സ്ഥാപനത്തിൽ ഈ പ്രക്രിയയുടെ പ്രാധാന്യം എന്ത് ? വിശദമാക്കുക.  $($ സ്തോർസ്  $: 4)$
- 18. കാര്യക്ഷമമായ ആശയവിനിമയം എല്ലാ സ്ഥാപനങ്ങളുടേയും ആഗ്രഹമാണെങ്കിലും ചില ഘടകങ്ങൾ ഇതിന് വിഘാതമാവാറുണ്ട്. ഇത്തരം ഘടകങ്ങൾ വിശകലനം ചെയ്യുക.  $($ സ്റ്റോർസ്  $: 4)$

 $\overline{O}$ S 9048 P.T.O.

- 19. Primary market is the market where corporate bodies offer fresh securities to investors. Explain the various methods of raising funds from primary market. (Scores : 4)
- 20. Consumers ought to be aware about their rights, in order to enforce it. Explain the important consumer rights that the consumers must be aware in order to safeguard their interest. (Scores : 5)
- 21. Mr. Sarath is planning to establish an industry in his village. Help him by suggesting the broad environmental factors that he has to analyse before launching the industry.

(Scores : 5)

22. Mr. Usman Khan, who is specially trained in the application of scientific management principles, has been appointed as the new manager of a poor performing firm. How do the new manager can revive the firm by applying the principles that he has learnt ?

(Scores : 5)

- 23. Ms. Anoopa is an H.R. manager of a company. She wants to motivate the employees by satisfying their social and esteem needs. What type of incentives she has to adopt in her firm ? What are its different methods ? (Scores : 6)
- 24. (a) Capital structure refers to the mix of different sources of funds. What are the essential features of an appropriate capital structure ? Why some firms are over capitalised ?

#### OR

(b) What are the broad decision areas of a financial manager ? Explain the two broad approaches that he/she can adopt to business finance. (Scores : 8)

OS 9048 8

- 19. കമ്പനികൾ നിക്ഷേപകർക്ക് പുതിയ ഓഹരികൾ വിപണനം ചെയ്യുന്ന വിപണിയാണ് പ്രാഥമിക വിപണി. പ്രാഥമിക വിപണിയിൽ നിന്ന് മുലധനം സ്വരുപിക്കാനുള്ള വിവിധ മാർഗ്ഗങ്ങൾ വിശദീകരിക്കുക.  $($ സ്രോർസ്  $: 4)$
- 20. ഉപഭോക്താക്കൾ അവരുടെ അവകാശങ്ങൾ അറിഞ്ഞിരുന്നാൽ മാത്രമേ അവ പ്രയോഗിക്കാൻ കഴിയു. ഉപഭോക്താക്കൾ അവരുടെ താല്പര്യങ്ങൾ സംരക്ഷിക്കുന്ന-തിനായി നിർബന്ധമായും അറിഞ്ഞിരിക്കേണ്ട അവകാശങ്ങൾ വിശദമാക്കുക.
	- $(\text{cm} \times \text{cm} \times \text{cm} \times \text{cm})$
- $21.$  ശരത് തന്റെ ഗ്രാമത്തിൽ ഒരു വൃവസായ സ്ഥാപനം തുടങ്ങാനുദ്ദേശിക്കുന്നു. പ്രസ്കുത വ്യവസായം തുടങ്ങുന്നതിനുമുമ്പ് അദ്ദേഹം വിശകലനം ചെയ്യേണ്ട വിശാലമായ പരിസര ഘടകങ്ങൾ ഏതൊക്കെയെന്ന് വിശദമാക്കി അദ്ദേഹത്തിനെ സഹായിക്കുക.

 $\left(\alpha$ സ്സാർസ് : 5)

22. ശാസ്ക്രീയ മാനേജ്മെന്റ് തത്വങ്ങളുടെ പ്രയോഗത്തിൽ പ്രത്യേക പരിശീലനം ലഭിച്ച ഉസ്ലാൻ ഖാൻ, മോശമായ പ്രകടനം കാഴ്ച വയ്കുന്ന ഒരു സ്ഥാപനത്തിന്റെ പുതിയ മാനേജരായി നിയമിക്കപ്പെട്ടു. താൻ പഠിച്ച തത്വങ്ങൾ പ്രയോഗിച്ച് പ്രസ്കുത സ്ഥാപനത്തെ അദ്ദേഹത്തിന് എങ്ങനെ പുനരുദ്ധരിക്കാം ?  $\sim$  (സ്നോർസ്  $: 5$ )

 $23.$  ഒരു കമ്പനിയുടെ H.R. മാനേജരാണ് അനുപ. തന്റെ സ്ഥാപനത്തിലെ ജീവനക്കാരെ അവരുടെ സാമുഹ്യവും സ്വാഭിമാനപരവുമായ ആവശ്യങ്ങൾ തൃപ്ലിപ്പെടുത്തി കുടുതൽ പ്രവർത്തനോന്മുഖരാക്കാൻ ഏതു തരത്തിലുള്ള പ്രോത്സാഹന മാർഗ്ഗമാണ് അവൾ സ്വികരിക്കേണ്ടത് ? ഇതിന്റെ വിവിധ രീതികൾ ഏവ ?  $($ സ്തോർസ്  $: 6)$ 

- 24. (a) വിവിധ സാമ്പത്തിക സ്രോതസ്സുകളുടെ മിശ്രണത്തെയാണ് മൂലധന ഘടന എന്നുപറയുന്നത് ? ഒരു നല്ല മൂലധന ഘടനയ്ക്കുണ്ടായിരിക്കേണ്ട ഗുണങ്ങൾ ഏതൊക്കെയാണ്? ചില സ്ഥാപനങ്ങൾ അമിത മൂലധനവൽക്കരിക്കപ്പെടുന്നതിന്റെ കാരണങ്ങളെന്ത് ? അല്ലെങ്കിൽ
	- (b) ഒരു സാമ്പത്തിക വിഭാഗം തലവൻ തീരുമാനമെടുക്കേണ്ട വിശാലമായ തീരുമാന മേഖലകൾ ഏവ ? ബിസിനസ്സ് ഫിനാൻസിൽ അയാൾക്ക്/അവൾക്ക് സ്വീകരിക്കാവുന്ന രണ്ട് പ്രധാനപ്പെട്ട സമീപനങ്ങൾ വിശദീകരിക്കുക. (സ്നോർസ് : 8)

 $\overline{9}$  P.T.O.

25. (a) 'Advertising is indispensable for sellers, buyers and the society.' Describe the functions served by advertisements and its benefits to buyers, sellers and the society.

## OR

 (b) Your firm is going to introduce a new product in the market. What pricing strategies you will consider for pricing this products ?

 What are the factors that you will consider while fixing price of your products ? Explain. (Scores: 8) 25. (a) 'പരസ്യം വ്യാപാരികൾക്കും, ഉപഭോക്താക്കൾക്കും സമൂഹത്തിനും അത്യാവശ്യ-മാണ്.'

> പരസൃത്തിന്റെ ധർമ്മങ്ങളും, ഇത് വ്യാപാരികൾക്കും, ഉപഭോക്താവിനും സമൂഹത്തിനും നല്ലുന്ന ഗുണങ്ങളും വിശദമാക്കുക.

#### അല്ലെങ്കിൽ

(b) താങ്കളുടെ സ്ഥാപനം ഒരു പുതിയ ഉല്പന്നം വിപണിയിലിറക്കാൻ ഉദ്ദേശിക്കുന്നു. പ്രസ്തുത ഉല്പന്നത്തിന്റെ വില നിർണ്ണയിക്കുന്നതിന് ഏതൊക്കെ വിലനിർണ്ണയ തന്ത്രങ്ങൾ താങ്കൾ പരിഗണിക്കും ?

താങ്കളുടെ ഉല്പന്നത്തിന്റെ വില നിശ്ചയിക്കുന്നതിന് ഏതെല്ലാം ഘടകങ്ങൾ താങ്കൾ പരിഗണിക്കും ? വിശദമാക്കുക.  $($ േരും 3)

 $\overline{0.059048}$  11

OS 9048 12

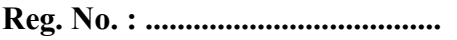

Name : .........................................

 $\overline{a}$ 

Second Year – March 2018

# Code No. OS 9049 OLD SYLLABUS

Cool-off time : 15 Minutes

 $Part - III$ 

# ACCOUNTANCY WITH ANALYSIS OF FINANCIAL STATEMENTS

## Maximum : 80 Scores

## General Instructions to Candidates :

- There is a 'cool-off time' of 15 minutes in addition to the writing time of 2½ hrs.
- You are not allowed to write your answers nor to discuss anything with others during the 'cool-off time'.
- Use the 'cool-off time' to get familiar with questions and to plan your answers.
- Read questions carefully before answering.
- All questions are compulsory and only internal choice is allowed.
- When you select a question, all the sub-questions must be answered from the same question itself.
- Calculations, figures and graphs should be shown in the answer sheet itself.
- Malayalam version of the questions is also provided.
- Give equations wherever necessary.
- Electronic devices except non-programmable calculators are not allowed in the Examination Hall.

# നിർദ്ദേശങ്ങൾ :

- നിർദ്ദിഷ് സമയത്തിന് പുറമെ  $15$  മിനിറ്റ് 'കൂൾ ഓഫ് ടൈം' ഉണ്ടായിരിക്കും. ഈ സമയത്ത് ചോദൃങ്ങൾക്ക് ഉത്തരം എഴുതാനോ, മറ്റുള്ളവരുമായി ആശയ വിനിമയം നടത്താനോ പാടില്ല.
- ഉത്തരങ്ങൾ എഴുതുന്നതിന് മുമ്പ് ചോദ്യങ്ങൾ ശ്രദ്ധാപൂർവ്വം വായിക്കണം.
- എല്ലാ ചോദ്യങ്ങൾക്കും ഉത്തരം എഴുതണം.
- ഒരു ചോദ്യനമ്പർ ഉത്തരമെഴുതാൻ തെരഞ്ഞെടുത്തു കഴിഞ്ഞാൽ ഉപചോദ്യങ്ങളും അതേ ചോദ്യ നമ്പരിൽ നിന്ന് തന്നെ തെരഞ്ഞെടുക്കേണ്ടതാണ്.
- കണക്ക് കുട്ടലുകൾ, ചിത്രങ്ങൾ, ഗ്രാഫുകൾ, എന്നിവ ഉത്തരപേപ്പറിൽ തന്നെ ഉണ്ടായിരിക്കണം.
- ചോദ്യങ്ങൾ മലയാളത്തിലും നല്ലിയിട്ടുണ്ട്.
- ആവശ്യമുള്ള സ്ഥലത്ത് സമവാക്യങ്ങൾ കൊടുക്കണം.
- പ്രോഗ്രാമൂകൾ ചെയ്യാനാകാത്ത കാൽക്കുലേറ്ററുകൾ ഒഴികെയുള്ള ഒരു ഇലക്ട്രോണിക് ഉപകരണവും പരീക്ഷാഹാളിൽ ഉപയോഗിക്കുവാൻ പാടില്ല.

# $PART - A$ ACCOUNTING

## (Maximum Scores : 40)

## Answer all questions from 1 to 5, each carries 1 Score.

- 1. In the absence of an agreement, profit or loss should be shared by partners
	- (a) Equally
	- (b) Capital Ratio
	- (c) Drawings Ratio
	- (d) Decided by the Court
- 2. Change in profit sharing ratio among existing partners results in
	- (a) Reconstitution of a firm
	- (b) Dissolution of a firm
	- (c) Closure of business
	- (d) All of these
- 3. On admission of a partner, the 'General Reserve' in Balance Sheet is shared by partners in
	- (a) Sacrificing Ratio
	- (b) New Ratio
	- (c) Old Ratio
	- (d) Capital Ratio
- 4. Amal, Babu and Cini were partners in a firm with profit sharing ratio of 3 : 2 : 1. Amal decided to retire from the firm. What would be the new profit sharing ratio, in the absence of any agreement ?
	- (a)  $2:1$
	- (b)  $3:2$
	- (c)  $3:1$
	- (d)  $1:1$
- 5. The maximum amount of capital that can be raised by a company, through the issue of shares
	- (a) Issued capital
	- (b) Subscribed capital
	- (c) Paid up capital
	- (d) Authorised capital

## OS 9049 2

# $PART - A$ ACCOUNTING

## (Maximum Scores : 40)

#### 1 മുതൽ 5 വരെയുള്ള എല്ലാ ചോദ്യങ്ങൾക്കും ഉത്തരം എഴുതുക. 1 സ്കോർ വീതം.

- $1.$  ഒരു കരാറിന്റെ അഭാവത്തിൽ ലാഭ-നഷ്ടങ്ങൾ പങ്കാളികൾ തമ്മിൽ വീതിക്കുന്നത് :
	- (a)
	- (b) മൂലധനത്തിന്റെ അനുപാതത്തിൽ
	- (c) തൻ ചെലവ് തുകയുടെ അനുപാതത്തിൽ
	- (d) കോടതി തീരുമാന പ്രകാരം
- 2. നിലവിലുള്ള പങ്കാളികൾ ലാഭ അനുപാതത്തിൽ മാറ്റം വരുത്തുന്നത് എന്തിന് കാരണമാകുന്നു ?
	- (a) സ്ഥാപനത്തിന്റെ പുനഃസംഘടന
	- (b) സ്ഥാപനത്തിന്റെ ഡിസൊല്യൂഷൻ
	- (c) സ്ഥാപനത്തിന്റെ അടച്ചുപൂട്ടൽ
	- (d) <u>ഈ</u>വയെല്ലാം
- 3. പുതിയ പങ്കാളിയുടെ പ്രവേശന സമയത്ത്, ബാലൻസ് ഷീറ്റിൽ കാണുന്ന ''കരുതൽ ശേഖരം" വീതിക്കേണ്ടത് ഏത് അനുപാതത്തിലാണ്?
	- (a)
	- (b) പുതിയ അനുപാതം
	- (c) പഴയ അനുപാതം
	- (d) മൂലധന അനുപാതം
- 4. അമൽ, ബാബു, സിനി എന്നിവർ  $3:2:1$  ലാഭ അനുപാതത്തിൽ ബിസിനസ് പങ്കാളി-കളാണ്. അമൽ വിരമിക്കാൻ തീരുമാനിക്കുന്നു. ഒരു കരാറിന്റെ അഭാവത്തിൽ, എന്തായിരിക്കും പുതിയ ലാഭ അനുപാതം ?
	- (a)  $2:1$
	- (b)  $3:2$
	- (c)  $3:1$
	- (d)  $1:1$
- 5. ഒരു കമ്പനിക്ക് ഓഹരികളിലുടെ സമാഹരിക്കാൻ കഴിയുന്ന പരമാവധി മുലധനം :
	- (a) പുറപ്പെടുവിച്ച മൂലധനം
	- (b) ഏറ്റെടുത്ത മൂലധനം
	- (c) അടച്ചുതീർത്ത മൂലധനം
	- (d) അംഗീകൃത മൂലധനം

#### Answer any 3 questions from 6 to 9, each carries 2 Scores.

- 6. List out any four items usually credited in a Partner's Capital Account.
- 7. What is 'Realisation Account' ?
- 8. Amal Ltd. issued 12% Debentures of  $\bar{\tau}$  80,000. These debentures are issued at par and its amount was collected in lump-sum. Pass journal entries for the debenture issue.
- 9. List out any four conditions of issue and redemption of debentures by a company.

#### Answer all questions from 10 to 12, each carries 3 Scores.

- 10. Mr. Rajan withdraws from his firm  $\bar{\tau}$  1,500 at the middle of every month for personal purposes. Interest is charged on drawings  $\omega$  10% p.a. Calculate the interest on drawings for the year.
- 11. Arun and Babu are partners in a firm, sharing profits in the ratio of 3 : 2. They admit Rafi for 1/6 share in profits. Calculate the new profit sharing ratio.
- 12. Sunflower Ltd. issued 4,000, 10% debentures of  $\bar{\tau}$  100 each, redeemable after '8' years at par. Pass journal entries in the books of the company on issue and redemption of the debentures.

#### Answer all questions from 13 to 15, each carries 4 Scores.

- 13. Anwar, Balu and Hima were equal partners in a firm. At the time of Balu's retirement, the Balance Sheet shows General Reserve of  $\bar{\tau}$  18,000 and Accumulated Loss of  $\bar{\tau}$  6,000. Pass journal entries to adjust these items in the books of the firm.
- 14. List out any four situations in which a Court may order dissolution of a partnership firm.
- 15. Write short-notes on :
	- (a) Over subscription
	- (b) Calls in Arrears

#### OS 9049 4
6 മുതൽ 9 വരെയുള്ള ചോദ്യങ്ങളിൽ ഏതെങ്കിലും മൂന്നെണ്ണത്തിന് ഉത്തരമെഴുതുക. 2 സോർ വീതം.

- 6. ഒരു പങ്കാളിയുടെ മൂലധന അക്കൗണ്ടിൽ ക്രെഡിറ്റ് ചെയ്യുന്ന ഏതെങ്കിലും നാല് ഇനങ്ങൾ എഴുതുക.
- $7.$  'റിയലൈസേഷൻ അക്കൗണ്ട്' എന്താണ്  $?$
- $8.$  അമൽ ലിമിറ്റഡ്,  $80,000$  രൂപയുടെ  $12\%$  കടപ്പത്രങ്ങൾ പുറപ്പെടുവിക്കുന്നു. ഇവ മുഖവിലയ്ക് നല്ലുകയും, തുക ഒന്നിച്ച് ലഭിക്കുകയും ചെയ്തു. ആവശ്യമായ ജേർണൽ എൻട്രികൾ എഴുതുക.
- 9. ഒരു കമ്പനിക്ക് കടപ്പത്രങ്ങൾ ഇറക്കുന്നതിനും, തിരിച്ചടവിനുമുള്ള നാല് വ്യത്യസ്സ നിബന്ധനകൾ പട്ടികപ്പെടുത്തുക.

# 10 മുതൽ 12 വരെയുള്ള എല്ലാ ചോദ്യങ്ങൾക്കും ഉത്തരമെഴുതുക. 3 സ്കോർ വീതം.

- $10.$  രാജൻ തന്റെ സ്ഥാപനത്തിൽ നിന്നും എല്ലാ മാസവും മധ്യത്തിൽ  $1,500$  രൂപ വീതം സ്വകാര്യ ആവശ്യങ്ങൾക്കുവേണ്ടി പിൻവലിക്കുന്നു. പ്രതിവർഷം  $10\%$  നിരക്കിൽ പിൻവലിച്ച തുകയ്ക്കുള്ള പലിശ കണക്കാക്കുക.
- $11.$  അരുണും, ബാബുവും  $3:2$  അനുപാതത്തിൽ പങ്കാളികളായ സ്ഥാപനത്തിൽ, റാഫിയെ  $1/6$  ലാഭ വിഹിതം നല്ലി ഉൾപ്പെടുത്തുന്നു. പുതിയ ലാഭ അനുപാതം നിർണ്ണയിക്കുക.
- 12. സൺഫ്ലവർ ലിമിറ്റഡ്, 4,000, 10% കടപ്പത്രങ്ങൾ100 രൂപ മുഖവിലയ്ക്ക് വില്ലുന്നു. ഇവ '8' വർഷങ്ങൾക്കുശേഷം മുഖവിലയ്ക്കു തന്നെ തിരിച്ചടവു നടത്തുന്നു. കടപ്പത്രങ്ങൾ പുറപ്പെടുവിക്കുന്നതിന്റെയും, തിരിച്ചടവു നടത്തുന്നതിന്റെയും ജേർണൽ എൻട്രികൾ എഴുതുക.

# 13 മുതൽ 15 വരെയുള്ള എല്ലാ ചോദ്യങ്ങൾക്കും ഉത്തരം എഴുതുക. 4 സ്കോർ വീതം.

- 13. അൻവർ, ബാലു, ഹിമ എന്നിവർ തുല്യ പങ്കാളികളായ ബിസിനസ്സിൽ നിന്നും ബാലു വിരമിക്കുന്നു. ഈ സമയത്ത് ബാലൻസ് ഷീറ്റിൽ,  $18,000$  രൂപയുടെ കരുതൽ ശേഖരവും,  $6,000$  രൂപയുടെ വീതിക്കാത്ത നഷ്ടവും ഉണ്ട്. ഇവ ക്രമീകരിക്കുന്നതിനുള്ള ജേർണൽ എൻട്രികൾ എഴുതുക.
- 14. ഒരു പങ്കാളിത്ത സ്ഥാപനം അടച്ചു പൂട്ടാൻ കോടതി ഉത്തരവ് നല്ലുന്ന നാല് സാഹചര്യങ്ങൾ എഴുതുക.
- $15.$  ലഘു കുറിപ്പ് തയ്യാറാക്കുക $:$ 
	- (a) അധിക ഓഹരി അപേക്ഷ ലഭിക്കൽ
	- (b) കോൾ കുടിശ്ശിക

# $\overline{O}$ S 9049 P.T.O.

# Answer any one question from 16 and 17, each carries 8 Scores.

16. Following is the Balance Sheet of Appu and Baby, who share profits and losses equally :

| <b>Liabilities</b> | ₹        | <b>Assets</b>  | ₹        |
|--------------------|----------|----------------|----------|
| Creditors          | 54,000   | Cash in hand   | 30,000   |
| Capital Accounts   |          | <b>Debtors</b> | 60,000   |
| Appu: 1,00,000     |          | <b>Stock</b>   | 26,000   |
| 60,000<br>Baby:    | 1,60,000 | Furniture      | 48,000   |
|                    |          | Machinery      | 50,000   |
|                    | 2,14,000 |                | 2,14,000 |

Balance Sheet as on 31-03-2017

- On that date, Gopi was admitted for 1/5 share in profits, with the following terms :
- (a) Value of Machinery be reduced by 10%.
- (b) Depreciate Furniture by  $\bar{\tau}$  3,000.
- (c) Stock is valued at  $\bar{\tau}$  32,000.
- (d) Create a provision for doubtful debts at 5% of debtors.
- (e) The creditors be valued at  $\bar{\tau}$  48,000.
- (f) Unrecorded investments of  $\bar{\tau}$  9,000 to be taken into account.

Prepare the Revaluation Account on admission of Gopi.

- 17. Kanthi Ltd. issued 20,000 equity shares of  $\bar{\tau}$  100 each to public, payable as :
	- $\bar{z}$  50 on application
	- $\bullet$   $\overline{\phantom{0}}$  30 on allotment
	- $\bar{\bar{\xi}}$  20 on first and final call

 All the shares were subscribed and amounts duly received. Pass journal entires for the issue of shares in the company's books.

# OS 9049 6

# 16, 17 ചോദൃങ്ങളിൽ ഒന്നിനു മാത്രം ഉത്തരമെഴുതുക. 8 സ്കോർ വീതം.

16. അപ്പു, ബേബി എന്നിവർ തുല്യമായി ലാഭം വീതിയ്ക്കുന്ന ബിസിനസ്സിന്റെ ബാലൻസ് ഷീറ്റ് താഴെ നല്ലിയിരിക്കുന്നു :

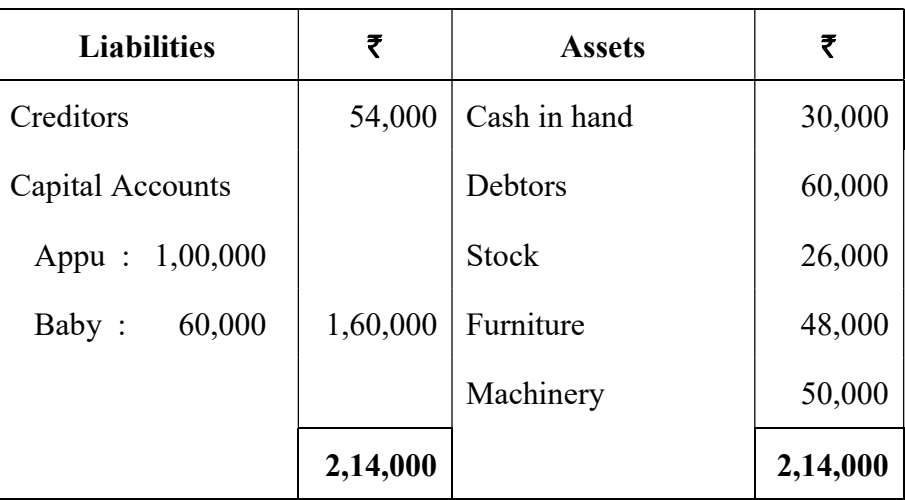

# Balance Sheet as on 31-03-2017

ബാലൻസ് ഷീറ്റ് തീയതിയിൽ, ഗോപിയെ പുതിയ പങ്കാളിയായി 1/5 ലാഭ വിഹിതം നല്പി നിയമിക്കുന്നു. ഇതിന്റെ വ്യവസ്ഥകൾ താഴെ പറയും പ്രകാരമാണ് :

- $(a)$  മെഷിണറിയുടെ വിലയിൽ  $10\%$  കുറവ് വരുത്തണം.
- $(b)$  ഫർണിച്ചറിന്റെ തേയ്മാന ചെലവ്  $3,000$  രൂപയാണ്.
- $\cos(3\theta)$  സ്റ്റോക്കിന്റെ പുതുക്കിയ വില 32,000 രൂപയാണ്.
- $(d)$  കിട്ടാക്കടത്തിനുള്ള കരുതൽ ഡെബ്റ്റേഴ്സിന്റെ 5% മാണ്.
- $(e)$  പ്രെഡിറ്റേഴ്സിന്റെ പുതുക്കിയ മൂല്യം 48,000 രൂപയാണ്.
- $(f)$  കണക്കിൽ ഉൾപ്പെടുത്താനുള്ള നിക്ഷേപം  $9,000$  രൂപയുടെതുണ്ട്.

ഗോപിയുടെ പ്രവേശനവുമായി ബന്ധപ്പെട്ട് ഒരു റീവാല്യൂഷൻ അക്കൗണ്ട് തയ്യാറാക്കുക.

 $17.$  കാന്തി ലിമിറ്റഡ്,  $100$  രൂപ മുഖവിലയുള്ള  $20,000$  സാധാരണ ഓഹരികൾ പൊതുജന-ങ്ങൾക്ക് താഴെ പറയുന്ന അടവ് നിർദ്ദേശത്തോടുകൂടി ഇറക്കുന്നു :

- $\bullet$  50 രൂപ അപേക്ഷയോടൊപ്പം
- $\bullet$  30 രൂപ പങ്കിട്ടു നല്ലുമ്പോൾ
- $\bullet$  20 രൂപ വിളി അടവ്

മുഴുവൻ ഓഹരികളും പൊതുജനങ്ങൾ വാങ്ങുകയും, മുഴുവൻ തുകയും കമ്പനിക്ക് ലഭിക്കുകയും ചെയ്തു. ഓഹരി ഇടപാടുകളുടെ ജേർണൽ എൻട്രികൾ എഴുതുക.

### $\overline{O}$ S 9049 **P.T.O.**

# PART – B

## ANALYSIS OF FINANCIAL STATEMENTS

# (Maximum Scores : 40)

### Answer all questions from 1 to 3, each carries one Score.

- 1. Comparing sales of an enterprise with that of similar enterprise during a given period is an example of
	- (a) Inter firm analysis
	- (b) Intra firm analysis
	- (c) Trend analysis
	- (d) All of these
- 2. Which of the following way of expressing the financial ratios is correct ?
	- (a)  $2:1$
	- (b) 2 times
	- (c)  $200%$
	- (d) All of these
- 3. Give the formula for calculating the 'Net Working Capital' of a business.

# Answer any 2 questions from 4 to 6, each carries 2 Scores.

- 4. Name any two financial statements prepared by a company at the end of every accounting period.
- 5. Explain any two limitations of Fund Flow Statements.
- 6. Give two examples of Cash inflow from the investing activities.

### Answer the following question, which carries 3 Scores.

7. List out any three items coming under the head 'Miscellaneous Expenditure' in the Balance Sheet of a company.

# OS 9049 8

# PART – B

### ANALYSIS OF FINANCIAL STATEMENTS

### (Maximum Scores : 40)

### 1 മുതൽ 3 വരെയുള്ള എല്ലാ ചോദൃങ്ങൾക്കും ഉത്തരമെഴുതുക. ഒരു സ്കോർ വീതം.

- 1. ഒരു സ്ഥാപനത്തിന്റെ നിശ്ചിത കാലയളവിലെ വിറ്റുവരവ്, അതുപോലുള്ള മറ്റു സ്ഥാപനങ്ങളുടേതുമായി താരതമ്യം ചെയ്യുന്നത് എന്തിന് ഉദാഹരണമാണ് ?
	- (a)
	- (b) ആഭൃന്തരമായ വിശകലനം
	- (c) പ്രവണതാ വിശകലനം
	- (d) ഇവയെല്ലാമാണ്
- 2. താഴെ പറയുന്നവയിൽ ധനകാര്യ അനുപാതങ്ങൾ പ്രസ്താവിക്കുന്ന ഏത് രീതിയാണ് ?
	- (a)  $2:1$
	- $(b)$  2  $\omega$
	- $(c)$  200%
	- (d)
- 3. 'അറ്റ പ്രവർത്തന മൂലധനം' കണ്ടുപിടിക്കുന്നതിനുള്ള സൂത്രവാക്യം എഴുതുക.

4 മുതൽ 6 വരെയുള്ള ചോദ്യങ്ങളിൽ ഏതെങ്കിലും രണ്ടെണ്ണത്തിന് ഉത്തരമെഴുതുക.  $2$  സ്കോർ വീതം.

- 4. ഒരു കമ്പനി തയ്യാറാക്കേണ്ട ഏതെങ്കിലും രണ്ട് വാർഷിക സാമ്പത്തിക രേഖകളുടെ പേര് എഴുതുക.
- 5. ഫണ്ട് ഫ്ലോ സ്റ്റേറ്റുമെന്റുകളുടെ ഏതെങ്കിലും രണ്ട് പരിമിതികൾ വിശദീകരിക്കുക.
- 6. നിക്ഷേപ പ്രവർത്തനങ്ങളിൽ നിന്നുമുള്ള ധന ആഗമനത്തിന് രണ്ട് ഉദാഹരണങ്ങൾ എഴുതുക.

# താഴെ കൊടുത്തിരിക്കുന്ന ചോദൃത്തിന് ഉത്തരമെഴുതുക. 3 സ്കോർ വീതം.

 $7.$  ഒരു കമ്പനിയുടെ ബാലൻസ് ഷീറ്റിൽ 'മിസലേനിയസ് എക്സ്പെൻഡിച്ചർ' എന്ന ശീർഷകത്തിൽ ഉൾപ്പെടുത്തുന്ന ഏതെങ്കിലും മൂന്ന് ഇനങ്ങൾ എഴുതുക.

 $\overline{O}$ S 9049 P.T.O.

### Answer all questions from 8 to 10, each carries 4 Scores.

- 8. Prepare a Common Size Balance Sheet for the period 2016-17, from the given details :
	- Share Capital  $\bar{\tau}$  1,50,000
	- Current Liabilities  $\bar{\tau}$  50,000
	- Fixed Assets  $\overline{z}$  1,20,000
	- Current Assets  $\bar{\tau}$  80,000
- 9. Explain any two 'Profitability Ratios', used to measure the overall performance of a business, by specifying the formula for calculation.
- 10. Classify the following items as 'Sources of Funds' and 'Uses of Funds' of a business.
	- (a) Fund from operations
	- (b) Acquisition of Fixed Assets
	- (c) Sale of Fixed Assets
	- (d) Raising long-term loans
	- (e) Repayment of long-term loans
	- (f) Issue of equity shares
	- (g) Redemption of debentures
	- (h) Losses from operations

# Answer the questions 11 and 12, each carries 5 Scores.

11. What are Financial Ratios ? Explain the four major groups of such ratios.

# OS 9049 10

# 8 മുതൽ 10 വരെയുള്ള എല്ലാ ചോദൃങ്ങൾക്കും ഉത്തരമെഴുതുക. 4 സ്കോർ വീതം.

- 8. നല്ലിയിട്ടുള്ള വിവരങ്ങളിൽ നിന്നും 2016-17 ഒരു കോമൺ സൈസ് ബാലൻസ് ഷീറ്റ് തയ്യാറാക്കുക :
	- $\bullet$  ഒാഹരി മൂലധനം  $\qquad \qquad -1,50,000$  രൂപ
	- ഹ്രസ്വകാല ബാധൃതകൾ  $-50,000$  രൂപ
	- $\bullet$  സ്ഥിര ആസ്കികൾ  $-1,20,000$  രൂപ
	- താല്കാലിക ആസ്സികൾ  $80,000$  രൂപ
- 9. ഏതെങ്കിലും രണ്ട് ലാഭക്ഷമതാ അനുപാതങ്ങളെക്കുറിച്ച്, അവയുടെ സുത്രവാക്യം നല്പി വിശദീകരിക്കുക.
- $10.$  നല്ലിയിരിക്കുന്ന ഇനങ്ങളെ 'ഫണ്ട് ഉറവിടങ്ങളെന്നും', 'ഫണ്ട് വിനിയോഗങ്ങളെന്നും' തരം തിരിച്ച് പട്ടികപ്പെടുത്തുക.
	- (a)
	- (b) സ്ഥിര ആസ്കികൾ വാങ്ങിയത്
	- (c) സ്ഥിര ആസ്കികൾ വിറ്റത്
	- (d) ദീർഘകാല വായ്പകൾ എടുത്തത്
	- (e) ദീർഘകാല വായ്പകളുടെ തിരിച്ചടവ്
	- (f) സാധാരണ ഓഹരികൾ പുറപ്പെടുവിച്ചത്
	- (g) കടപ്പത്രങ്ങളുടെ തിരിച്ചടവ്
	- (h) പ്രവർത്തന നഷ്ടം

### $11, 12$  ചോദ്യങ്ങൾക്ക് ഉത്തരമെഴുതുക. 5 സ്കോർ വീതം.

 $11.$  ധനകാര്യ അനുപാതങ്ങൾ എന്നാൽ എന്ത് ? ഇവയുടെ നാല് പ്രധാന വിഭാഗങ്ങൾ ഏതെല്ലാമെന്ന് വിശദീകരിക്കുക.

 $\overline{O}S$  9049 **P.T.O.** 

12. From the following Balance Sheet of Sundas Ltd., prepare a 'Schedule of Changes in Working Capital'.

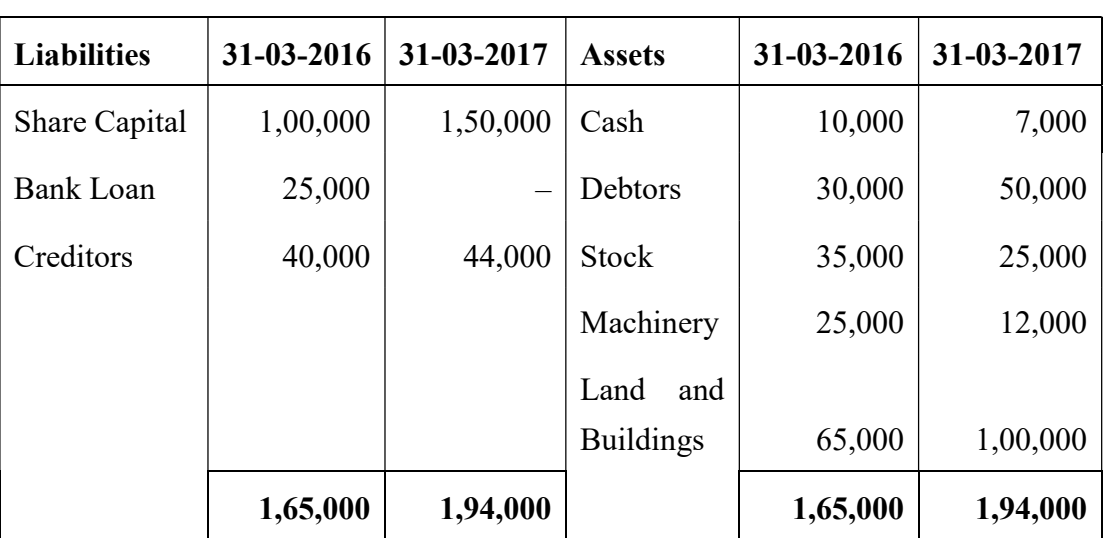

# Balance Sheet

# Answer any one question from 13 and 14, each carries 8 Scores.

13. The Balance Sheet information of Shija Ltd. is given below :

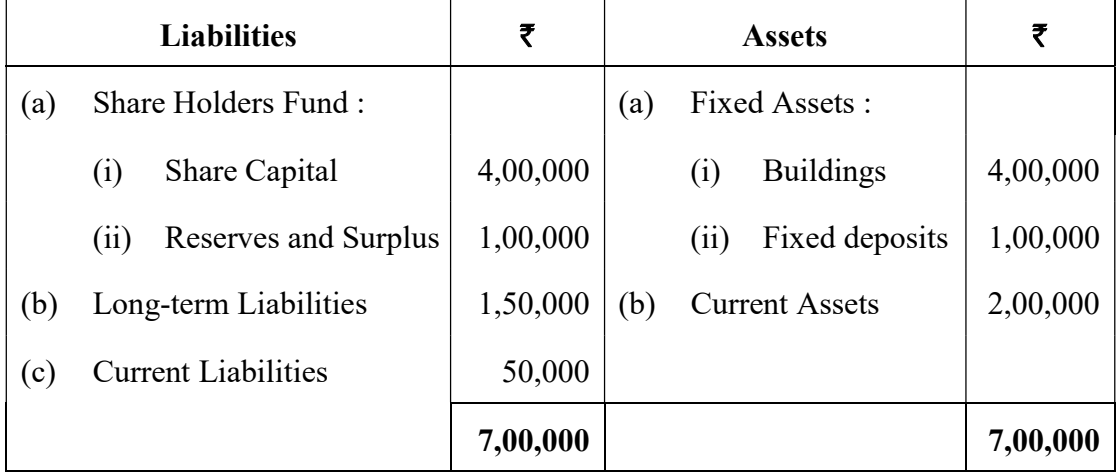

Calculate the following ratios from the above information :

- (a) Debt-Equity Ratio
- (b) Total Assets to Debt Ratio
- (c) Proprietary Ratio
- (d) Current Ratio

# OS 9049 12

12. സുന്ദാസ് ലിമിറ്റഡിന്റെ തന്നിരിക്കുന്ന ബാലൻസ് ഷീറ്റിൽ നിന്നും 'പ്രവർത്തന മൂലധന-ത്തിന്റെ മാറ്റം കാണിക്കുന്ന പട്ടിക' തയ്യാറാക്കുക.

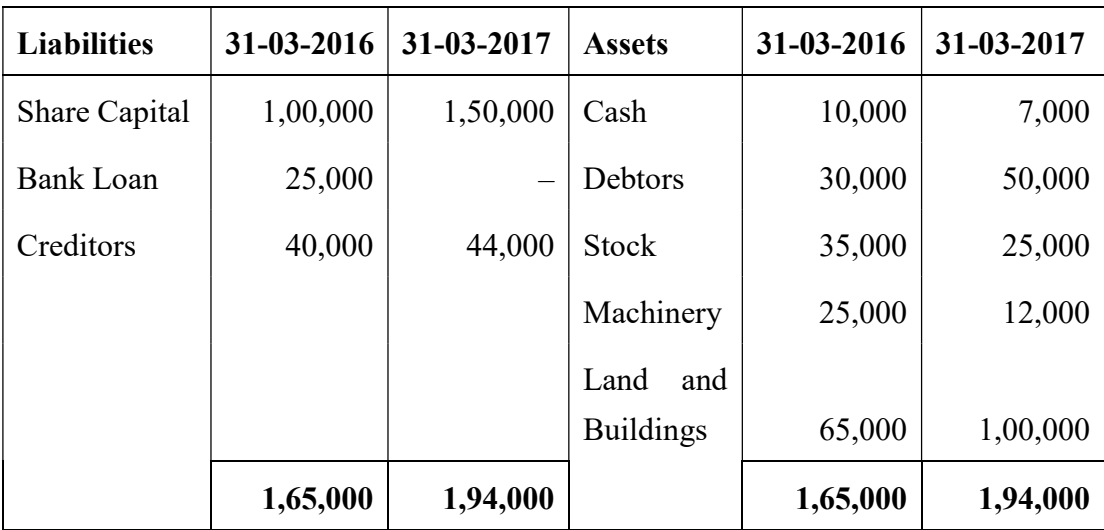

# Balance Sheet

# $13, 14$  ചോദൃങ്ങളിൽ ഒന്നിനു മാത്രം ഉത്തരമെഴുതുക.  $8$  സ്കോർ വീതം.

 $13.$  ൈഷജ ലിമിറ്റഡിന്റെ ബാലൻസ് ഷീറ്റിലെ വിവരങ്ങൾ താഴെ നല്ലിയിരിക്കുന്നു :

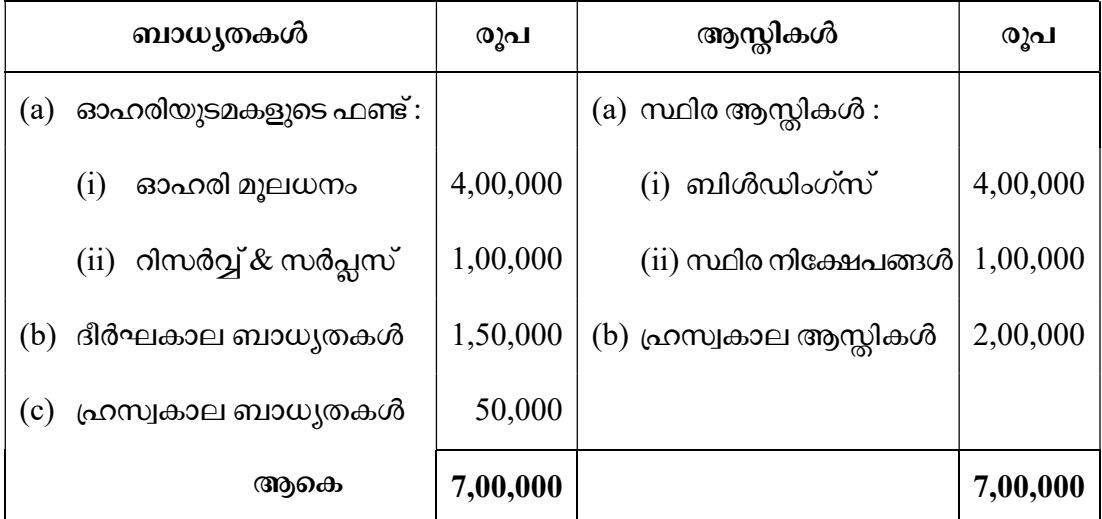

നല്ലിയിട്ടുള്ള വിവരങ്ങളിൽ നിന്നും, താഴെ പറയുന്ന അനുപാതങ്ങൾ നിർണ്ണയിക്കുക :

- (a) വായ്പാ-ഓഹരി അനുപാതം
- (b) ആസ്സി-വായ്പാ അനുപാതം
- (c) ഉടമസ്ഥതാ അനുപാതം
- (d) നടപ്പ്*അനു*പാതം

14. Calculate cash flow from operating activities for the year ended 31-3-2017, from the given details :

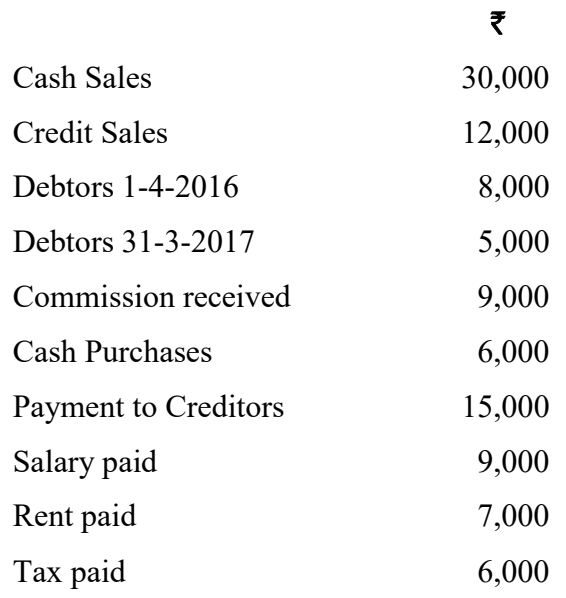

(Hint : Calculate the receipts from debtors during the year as working notes.)

OS 9049 14

 $14.$  നല്ലിയിരിക്കുന്ന വിശദാംശങ്ങളിൽ നിന്നും,  $31$ - $3$ - $2017$  ൽ അവസാനിക്കുന്ന വർഷത്തെ ബിസിനസ് പ്രവർത്തനങ്ങളിൽ നിന്നുള്ള പണത്തിന്റെ ഒഴുക്ക് കണ്ടുപിടിക്കുക :

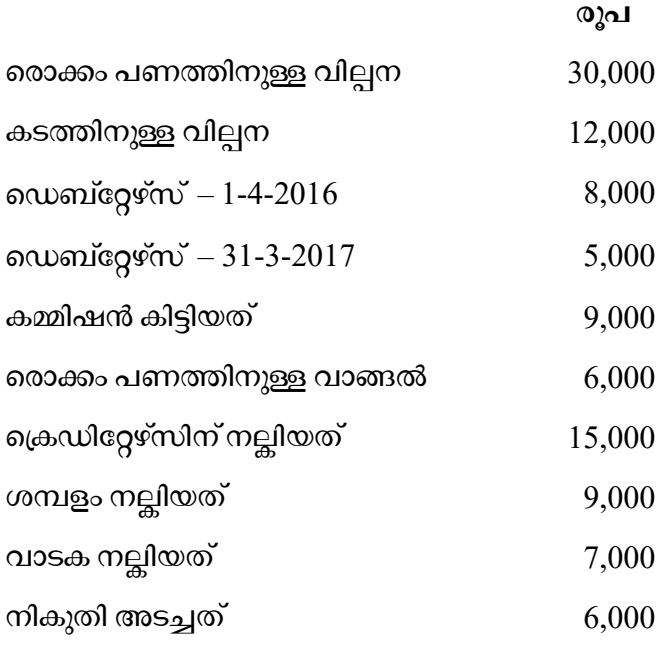

(സൂചന : ഡെബ്റ്റേഴ്സിൽ നിന്നും തനത് വർഷം ലഭിച്ച തുക പ്രത്യേകം കണക്കാക്കണം.)

 $\overline{0.059049}$  15

OS 9049 16

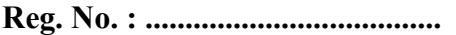

Name : ........................................ OLD SYLLABUS

 $\overline{a}$ 

# Second Year - March 2018 | Time : 2 Hours

# Code No. OS 9050

Cool-off time : 15 Minutes

Part – III

# ACCOUNTANCY WITH COMPUTERISED ACCOUNTING

Maximum : 60 Scores

# General Instructions to Candidates :

- There is a 'cool-off time' of 15 minutes in addition to the writing time of 2 hrs.
- You are not allowed to write your answers nor to discuss anything with others during the 'cool-off time'.
- Use the 'cool-off time' to get familiar with questions and to plan your answers.
- Read questions carefully before answering.
- All questions are compulsory and only internal choice is allowed.
- When you select a question, all the sub-questions must be answered from the same question itself.
- Calculations, figures and graphs should be shown in the answer sheet itself.
- Malayalam version of the questions is also provided.
- Give equations wherever necessary.
- Electronic devices except non-programmable calculators are not allowed in the Examination Hall.

# $m$ ിർദേശങ്ങൾ :

- നിർദ്ദിഷ്ഠ സമയത്തിന് പുറമെ 15 മിനിറ്റ് 'കൂൾ ഓഫ് ടൈം' ഉണ്ടായിരിക്കും. ഈ സമയത്ത് ചോദ്യങ്ങൾക്ക് ഉത്തരം എഴുതാനോ, മറ്റുളളവരുമായി ആശയവിനിമയം നടത്താനോ പാടില്ല.
- $\bullet$ ഉത്തരങ്ങൾ എഴുതുന്നതിന് മുമ്പ് ചോദ്യങ്ങൾ ശ്രദ്ധാപൂർവ്വം വായിക്കണം.
- $\bullet$ എല്ലാ ചോദ്യങ്ങൾക്കും ഉത്തരം എഴുതണം.
- $\bullet$ ഒരു ചോദ്യനമ്പർ ഉത്തരമെഴുതാൻ തെരഞ്ഞെടുത്തു കഴിഞ്ഞാൽ ഉപചോദ്യങ്ങളും അതേ ചോദൃനമ്പരിൽ നിന്ന് തന്നെ തെരഞ്ഞെടുക്കേണ്ടതാണ്.
- $\bullet$ കണക്ക് കുട്ടലുകൾ, ചിത്രങ്ങൾ, ഗ്രാഫുകൾ എന്നിവ ഉത്തരപേപ്പറിൽ തന്നെ ഉണ്ടായിരിക്കണം.
- $\bullet$ ചോദ്യങ്ങൾ മലയാളത്തിലും നൽകിയിട്ടുണ്ട്.
- ആവശ്യമുള്ള സ്ഥലത്ത് സമവാകൃങ്ങൾ കൊടുക്കണം.
- $\bullet$ പ്രോഗ്രാമുകൾ ചെയ്യാനാകാത്ത കാൽക്കുലേറ്ററുകൾ ഒഴികെയുള്ള ഒരു ഇലക്ട്രോണിക് ഉപകരണവും പരീക്ഷാഹാളിൽ ഉപയോഗിക്കുവാൻ പാടില്ല.

# PART – I

# ACCOUNTING (Maximum Scores : 40)

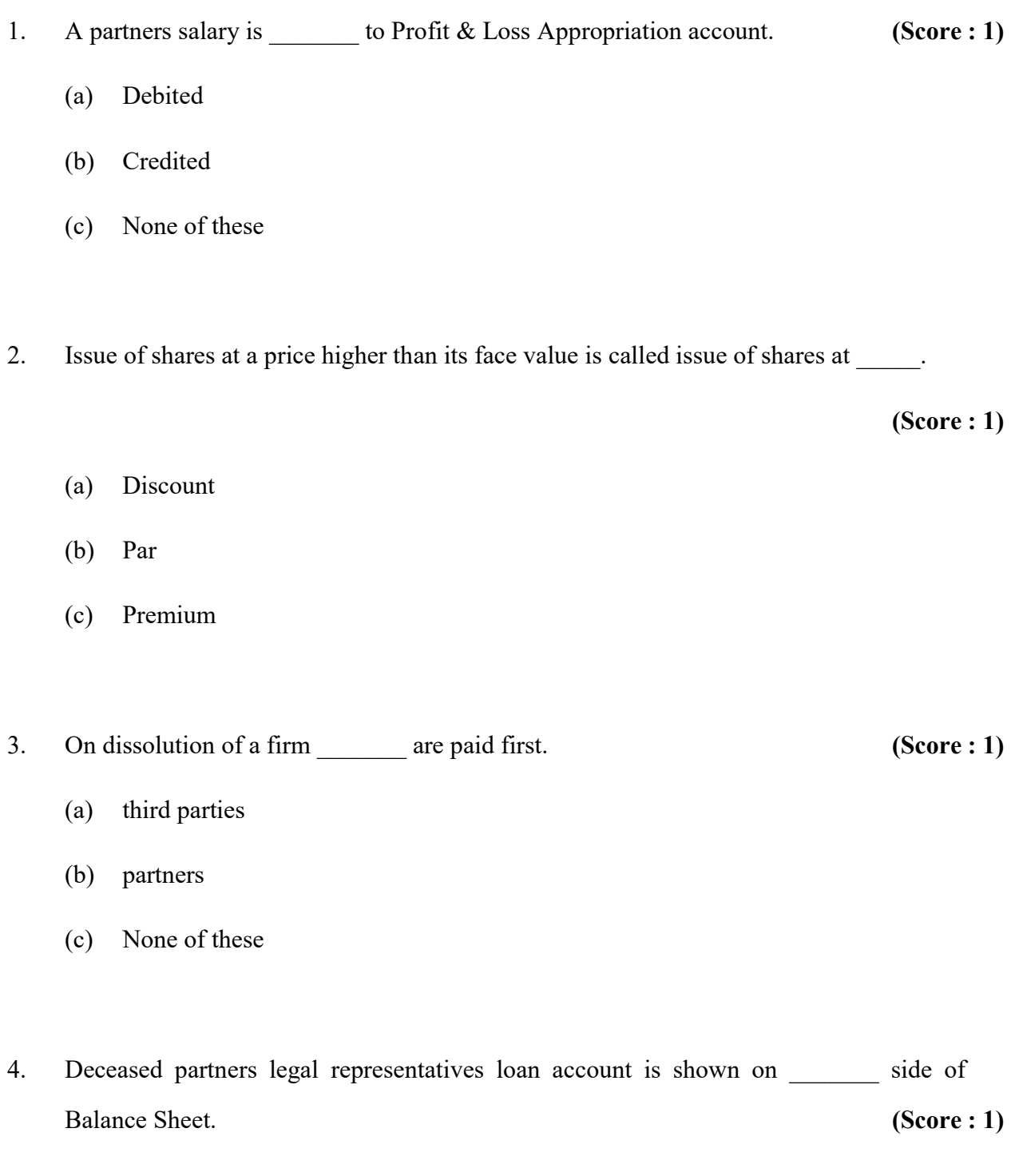

OS 9050 2

# PART – I

# ACCOUNTING (Maximum Scores : 40)

- $1.$  ഒരു പങ്കാളിയുടെ ശമ്പളം പ്രോഫിറ്റ്  $\&$  ലോസ്സ് അപ്രോപ്രിയേഷൻ അക്കൗണ്ടിൽ ്രചയ്യുന്നു.  $($ േസ്റ്റോർ : 1)
	- $(a)$  ഡെബിറ്റ്
	- $(b)$  ക്രെഡിറ്റ്
	- $(c)$  ഇവയൊന്നുമല്ല
- 2. ഷെയറുകളുടെ വില്പന മുഖ വിലയേക്കാൾ ഉയർന്ന വിലയ്ക്കാണെങ്കിൽ ഷെയറുകൾ  $\frac{1}{\sqrt{2}}$ വില്പന നടത്തിയതായി കണക്കാക്കുന്നു.  $\frac{1}{\sqrt{2}}$  (സ്കോർ : 1)
	- (a) ഡിസ്ക്കൗണ്ടിൽ
	- (b) 'പാർ' വിലയിൽ
	- (c) പ്രീമിയത്തിൽ
- 3. പങ്കാളിത്ത സ്ഥാപനം 'ഡിസൊല്യൂഷൻ' ചെയ്യുമ്പോൾ ആദ്യം \_\_\_\_\_\_\_ ബാദ്ധ്യതകൾ തീർക്കുന്നു.  $($ സ്റ്റോർ  $: 1)$ 
	- (a)
	- $(b)$  പങ്കാളികളുടെ
	- $(c)$  ഈവയൊന്നുമല്ല
- 4. മരണപ്പെട്ട പങ്കാളികളുടെ അനന്തരാവകാശികളുടെ ലോൺ അക്കൗണ്ട് ബാലൻസ് ഷീറ്റിന്റെ \_\_\_\_\_\_\_\_ വശത്ത് കാണിക്കുന്നു.  $($ േസ്റ്റാർ : 1)

 $\overline{0}$ S 9050 **3** P.T.O.

5. Increase in the value of asset is credited to \_\_\_\_\_\_\_\_\_ account. (Score : 1)

- 6. In case debentures are issued at par and repayable at premium, then the premium payable will be \_\_\_\_\_\_\_\_ to Loss on Issue of Debentures account. (Score : 1)
	- (a) Credited
	- (b) Debited
	- (c) Both
- 7. Dissolution expenses are shown on the debit side of \_\_\_\_\_\_\_\_ account. (Score : 1)
- 8. Share of goodwill brought in by new partner is shared in \_\_\_\_\_\_\_ ratio by old partners. (Score : 1)
- 9. On 1<sup>st</sup> Jan, 2017 Manohar Co. Ltd. issued 40,000, 8% Debentures of ₹ 100 each at ₹ 105, but redeemable after 5 years at par. Pass journal entries on issue and redemption. (Scores : 2)
- 10. Write journal entries for purchase of assets and its payment in debentures at par to vendors. (Scores : 2)
- OS 9050 4

5. ആസ്തികളുടെ മുലൃത്തിന്മേലുള്ള വളർച്ച \_\_\_\_\_\_\_\_ അക്കൗണ്ടിൽ ക്രെഡിറ്റ് ചെയ്യുന്നു.

 $(\text{cm} \times \text{cm} \times 1)$ 

6. '' , കൊടുക്കേണ്ട പ്രീമിയം ലോസ്സ് ഓൺ ഇഷ്യൂ ഓഫ് ഡിബഞ്ച്വേഴ് അക്കൗണ്ടിൽ \_\_\_\_\_\_\_ ചെയ്യുന്നു.  $($ സ്റ്റോർ : 1)

- $(a)$  ക്രെഡിറ്റ്
- $(b)$  ഡെബിറ്റ്
- $(c)$  രണ്ടും

7. ഡിസൊല്യൂഷൻ ചിലവുകൾ അക്കൗണ്ടിന്റെ ഡെബിറ്റ് വശത്ത് കാണിക്കുന്നു.

 $(\text{cm} \circ \mathfrak{d} : 1)$ 

8. പുതിയ പങ്കാളി കൊണ്ടുവരുന്ന ഗുഡ്വിൽ റേഷ്യോയിൽ പഴയ പങ്കാളികൾ വീതിക്കുന്നു.  $(\alpha \gamma)$ ാർ : 1)

9. മനോഹർ കമ്പനി ലിമിറ്റഡ് ജനുവരി 1, 2017-ൽ 40,000, 8% ഡിബഞ്ചറുകൾ 100 രൂപ മൂല്യമുള്ളത് 105 രൂപയ്ക്ക് ഇഷ്യൂ ചെയ്യുന്നു. പക്ഷെ 5 വർഷത്തിനുശേഷം 'പാർ' വിലയിൽ തിരികെ നല്ലും. ഇഷ്യൂവിന്റേയും റിഡംഷന്റേയും ജേർണൽ എൻട്രികൾ എഴുതുക.

 $(\alpha$ സ്സാർസ്: 2)

 $10.$  വെണ്ടർമാരിൽ നിന്നും ആസ്തികൾ കടം വാങ്ങുന്നതിന്റേയും പകരം കടപ്പത്രങ്ങൾ 'പാർ' വിലയിൽ നല്ലുന്നതിന്റെ ജേർണൽ എൻട്രികൾ എഴുതുക.  $($ േസ്കാർസ്  $: 2)$ 

 $\overline{5}$  P.T.O.

11. The capital account of Madhu shows a balance of ₹ 3,00,000 on 1-1-2016. He brings an additional capital of ₹ 2,00,000 on 1-5-2016 and ₹ 1,00,000 on 1-7-2016. Interest on capital is allowed at 5% per annum. Assuming that the accounting year ends on  $31<sup>st</sup>$  December every year, calculate interest on capital. (Scores : 4)

12. 'A' and 'B' are partners who share profits equally. Their Balance Sheet shows the following items on assets side as on 31-3-2016. (Scores : 4)

Debtors  $\overline{\xi}$  30,000

Stock  $\zeta$  45,000

 $Land$  ₹ 75,000

 On that date, they admitted 'C' for 1/5 share and the assets were revalued as under :

- (a) Land is revalued at  $\bar{\tau}$  1,00,000.
- (b) Stock at 10% less than book value.
- (c) Debtors be provided  $\bar{\xi}$  2,500 for doubtful debts.

Prepare revaluation account on admission.

OS 9050 6

- $11.$  മധുവിന്റെ ക്യാപ്പിറ്റൽ അക്കൗണ്ടിൽ  $1-1-2016$  ൽ  $3,00,000$  രൂപയുണ്ട്. അദ്ദേഹം  $1-5-2016$  ൽ 2,00,000 രൂപയും, 1-7-2016 ൽ 1,00,000 രൂപയും അധിക മൂലധനം കൊണ്ടുവരുന്നു. മൂലധനത്തിന്മേൽ 5% പലിശ നല്ലുന്നു. അക്കൗണ്ടിംഗ് വർഷം ഡിസംബർ 31-നു അവസാനിക്കുന്നു എന്ന് സങ്കല്പിച്ചുകൊണ്ട്, ക്യാപ്പിറ്റലിന്മേൽ പലിശ കണക്കാക്കുക.  $($ സ്റ്റോർസ്  $: 4)$
- 12. 'A' യും 'B' യും തുല്യ പങ്കാളികളാണ്. 31-3-2016 ലെ അവരുടെ ബാലൻസ് ഷീറ്റിൽ താഴെ പറയുന്ന ആസ്തികൾ കാണുന്നു :  $($  capacity  $($  capacity  $($  capacity  $($  4 $)$

ഡെറ്റേഴ്സ്  $-30,000$  രൂപ

സ്റ്റോക്ക് – 45,000 രൂപ

ലാന്റ് —  $75,000$  രൂപ

അതേ ദിവസം, 'C' യെ  $1/5$  അനുപാതത്തിൽ പങ്കാളിയാക്കുകയും താഴെ പറയും പ്രകാരം ആസ്തികൾ റീവാല്യു ചെയ്യുന്നു :

- (a) ഭൂമിയുടെ പുനർമൂല്യ നിർണ്ണയ വില $1,00,000$  രൂപ.
- $(b)$  ഭസ്റ്റാക്ക് ബുക്ക് വാല്യുവിനേക്കാൾ $10\%$  കുറവിൽ.
- $\alpha$  സെറ്റേഴ്സിന്മേൽ 2,500 രൂപ ഡൗട്ട്ഫുൾ ഡെറ്റ് ആയി കരുതുക.

അഡ്മിഷൻ സമയത്തെ റീവാല്യൂവേഷൻ അക്കൗണ്ട് തയ്യാറാക്കുക.

### $\overline{O}$ S 9050 **P.T.O.**

13. Mini, Niji and Omana are partners sharing profits in the ratio 2:2:1. Their Balance Sheet shows the following details on 31-12-2016. (Scores : 6)

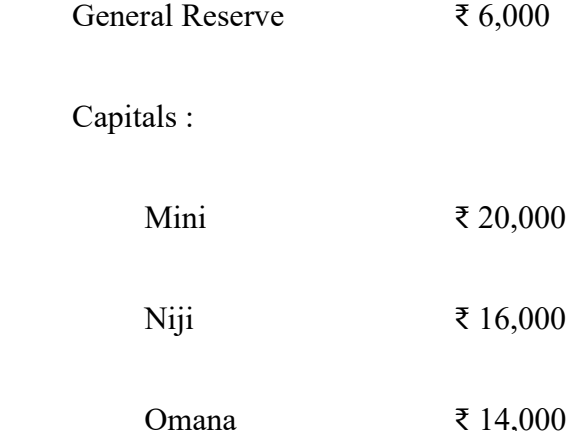

Omana died on 1-2-2017. Her legal hiers are entitled for the following :

- (a) Her capital balance on date of death.
- (b) Her share of profit till the date of death calculated on previous years profit ₹ 7,500.
- (c) Her share of goodwill estimated as  $\bar{x}$  8,000.
- (d) Her share of general reserve.

Prepare Omana's Capital account.

- 14. Write 3 differences for each of the following : (Scores : 6)
	- (a) Revaluation account & Realisation account.
	- (b) Dissolution of partnership & Dissolution of firm.

OS 9050 8

 $13.$   $2:2:1$  എന്ന അനുപാതത്തിൽ ലാഭം പങ്കുവയ്ക്കുന്ന മിനി, നിജി, ഓമന എന്നീ പങ്കാളികളുടെ  $31$ - $12$ - $2016$  ലെ ബാലൻസ് ഷീറ്റിൽ താഴെ പറയുന്നവ കാണുന്നു :

# $(\text{cm} \times \text{cm} \times \text{cm} \times \text{cm})$

ജനറൽ റിസർവ്വ് $6,000$  രൂപ

ക്യാപ്പിറ്റൽ :

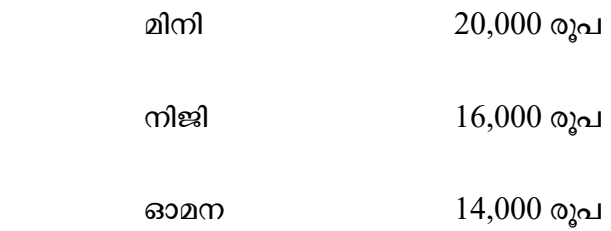

 $1-2-2017$ -ൽ ഓമന മരിക്കുന്നു. അവരുടെ അനന്തരാവകാശികൾക്ക് താഴെ പറയുന്നവ ലഭിക്കും :

- (a) അവരുടെ മരണ ദിവസത്തിൽ ക്യാപ്പിറ്റൽ അക്കൗണ്ടിലുള്ള തുക.
- $(b)$  കഴിഞ്ഞ വർഷത്തെ ലാഭമായ  $7,500$  രൂപയിന്മേൽ മരണ ദിവസം വരെയുള്ള അവരുടെ ലാഭ വിഹിതം.
- (c) അവരുടെ ഗുഡ്വിൽ വിഹിതമായ  $8,000$  രൂപ.
- $(d)$  ജനറൽ റിസർവ്വിലെ അവരുടെ വിഹിതം.

ഓമനയുടെ ക്യാപ്പിറ്റൽ അക്കൗണ്ട് തയ്യാറാക്കുക.

14. താഴെ പറയുന്നവയുടെ 3 വൃത്യാസങ്ങൾ വീതം എഴുതുക :  $($ സ്രോർസ് : 6)

- $(a)$  റീവാല്യുഷൻ അക്കൗണ്ടും റിയലൈസേഷൻ അക്കൗണ്ടും.
- (b) ഡിസൊല്യൂഷൻ ഓഫ് പാർട്ട്ണർഷിപ്പും ഡിസൊല്യൂഷൻ ഓഫ് ഫേമും.

### $\overline{9}$  P.T.O.

15. 'X' Ltd. issued 80,000 equity shares of  $\bar{\tau}$  100 each payable as follows : (Scores : 8)

On application  $\bar{x}$ On allotment  $\overline{\xi}$ On first call  $\overline{z}$ On second call  $\overline{z}$ 

 The shares were fully subscribed. All money were duly received except one shareholder holding 800 shares failed to pay first call and second call money and another shareholder failed to pay second call money on 200 shares. Pass journal entries in the books of the company.

# OR

Casino Ltd. issued 20,000 equity shares of  $\bar{\tau}$  10 each payable as follows : (Scores : 8)

 Applications were received for 30,000 shares and the directors decided to make pro-rata allotment. Pass journal entries assuming that all money were duly received except second call money on 100 shares.

OS 9050 10

 <sup>₹ 30</sup> on application.

 <sup>₹ 30</sup> on allotment.

 <sup>₹ 20</sup> on first call.

 <sup>₹ 20</sup> on second call.

 $15.$  'X' ലിമിറ്റഡ്  $80,000$  ഇക്വുറ്റി ഷെയറുകൾ  $100$  രൂപ മൂല്യത്തിൽ ഇഷ്യൂ ചെയ്യുന്നു. താഴെ പറയും പ്രകാരം പണം നല്ലണം :  $($ ന്യോർസ്  $: 8)$ 

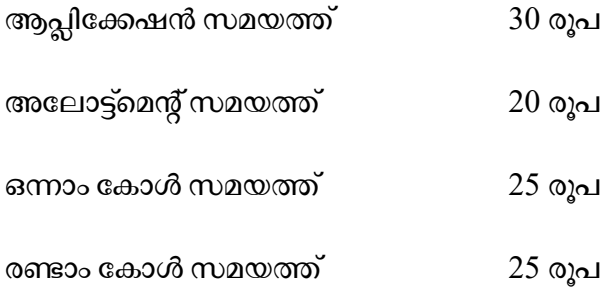

എല്ലാ ഷെയറുകളും സബ്സ്ക്രൈബ് ചെയ്യപ്പെട്ടു. എല്ലാ പണവും സമയത്ത് ലഭിച്ചുവെങ്കിലും 800 ഷെയറുകളുള്ള ഒരു ഷെയർ ഹോൾഡർ ഒന്നും രണ്ടും കോളുകൾ മുടക്കം വരുത്തി. 200 ഷെയറുള്ള മറ്റൊരു ഷെയർ ഹോൾഡർ രണ്ടാം കോൾ മുടക്കം വരുത്തി. കമ്പനിയുടെ രേഖകളിലെ ജേർണൽ എൻട്രി എഴുതുക.

# അല്ലെങ്കിൽ

കാസിനോ ലിമിറ്റഡ് 20,000 ഇക്വുറ്റി ഷെയറുകൾ 10 രൂപയ്ക്ക് ഇഷ്യൂ ചെയ്യുന്നു. താഴെ പറയും പ്രകാരം പണം നല്ലണം :  $($ സ്കോർസ്  $: 8)$ 

30

30 രൂപ അലോട്ട്മെന്റ് സമയത്ത്

20 രൂപ ഒന്നാം കോൾ സമയത്ത്

20 രൂപ രണ്ടാം കോൾ സമയത്ത്

 $30,000$  ഷെയറുകൾക്ക് അപേക്ഷ ലഭിക്കുകയും പ്രോറേറ്റാ അലോട്ട്മെന്റ് നടത്താൻ ഡയറക്ലർമാർ തീരുമാനിക്കുകയും ചെയ്തു.  $100$  ഷെയറിന്മേൽ രണ്ടാം കോൾ മണി ഒഴിച്ച് ബാക്കി പണം സമയത്തു ലഭിച്ചു എന്ന് സങ്കല്പിച്ച് ജേർണൽ എൻട്രികൾ എഴുതുക.

 $\overline{O}$ S 9050 **11** P.T.O.

# PART – II

# COMPUTERISED ACCOUNTING (Maximum Scores : 20)

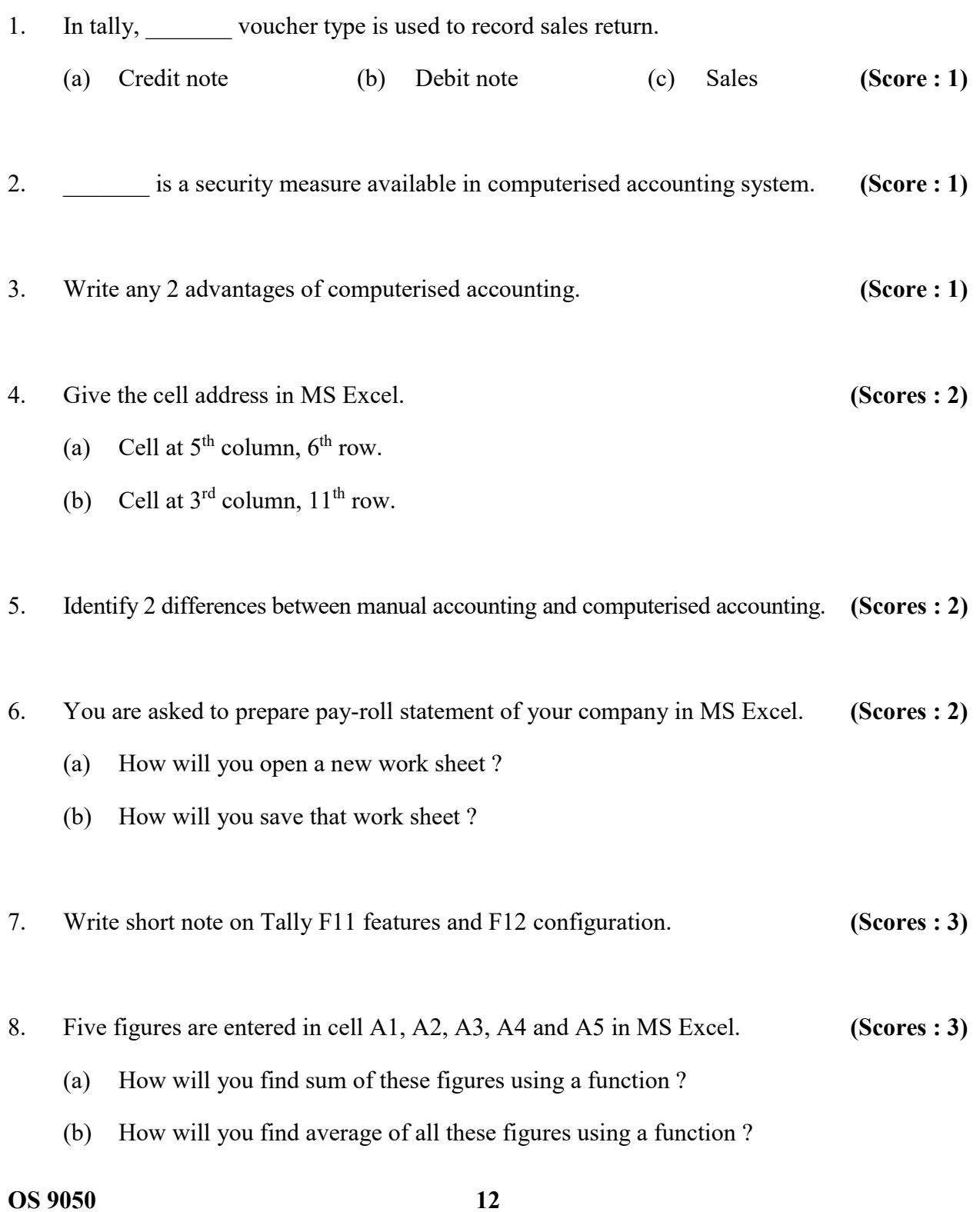

### PART – II

### COMPUTERISED ACCOUNTING (Maximum Scores : 20)

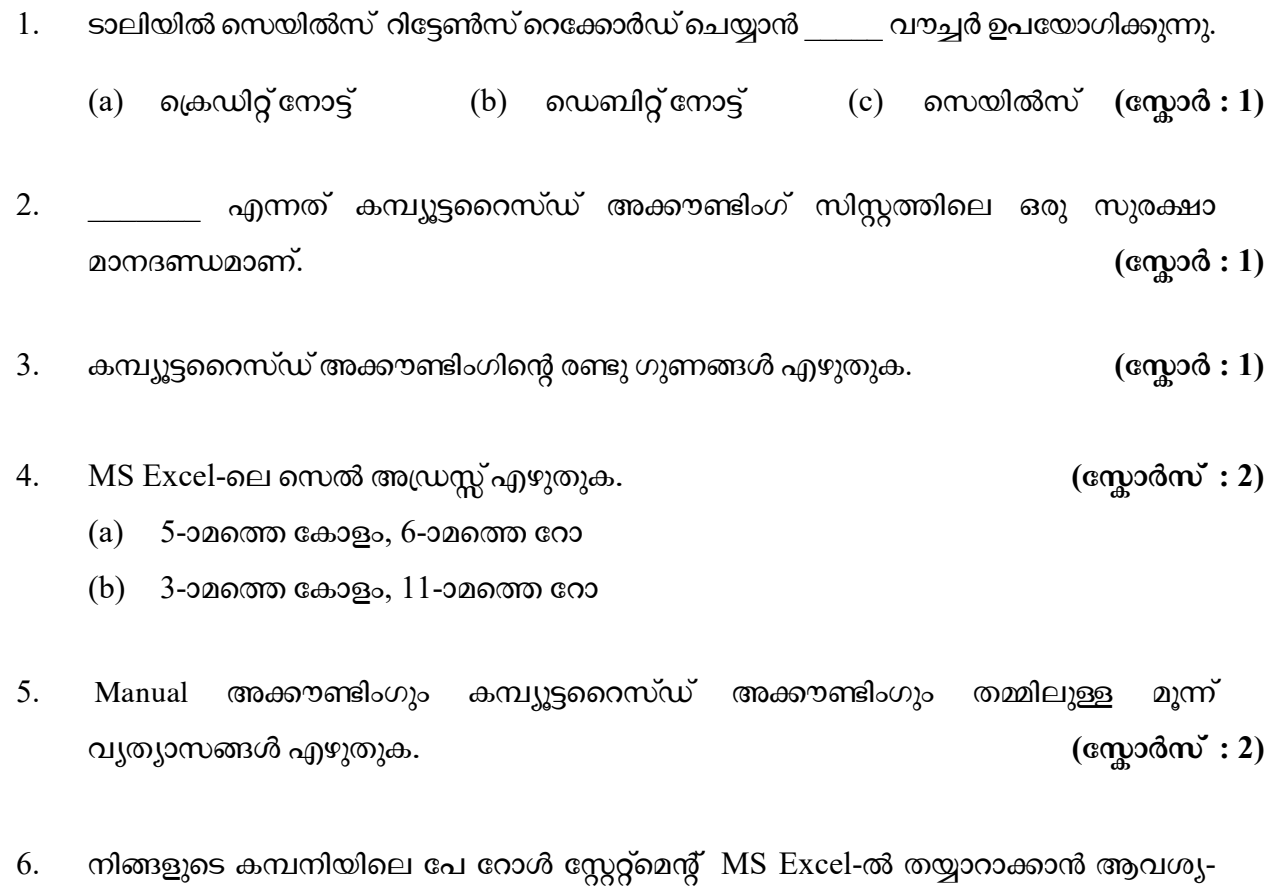

പ്പെട്ടിരിക്കുന്നു.  $($ സ്റ്റോർസ് : 2)

- $(a)$  എങ്ങനെ ഒരു പുതിയ വർക്ക്ഷീറ്റ് തുറക്കും ?
- $(b)$  ആ വർക്ക്ഷീറ്റ് നിങ്ങൾ എങ്ങനെ സേവ് ചെയ്യും ?
- 7. ടാലിയിലെ F11 ഫീച്ചേഴ്സിനെക്കുറിച്ചും F12 കൺഫിഗറേഷനെക്കുറിച്ചും ലഘു വിവരണം എഴുതുക.  $($ സ്തോർസ് : 3)
- $8.$  അഞ്ചു സംഖൃകൾ എം.എസ്. എക്സലിൽ A1, A2, A3, A4, A5 എന്നീ സെല്ലുകളിൽ എന്റർ ചെയ്യുന്നു.  $($ സ്റ്റോർസ്  $: 3)$ 
	- (a) ഈ സംഖൃകളുടെ ആകെ തുക ഫംഗ്ഷൻ ഉപയോഗിച്ച് എങ്ങനെ കാണും ?
	- $(b)$  ഈ സംഖ്യകളുടെ ശരാശരി ഫംഗ്ഷൻ ഉപയോഗിച്ച് എങ്ങനെ കാണും ?

 $\overline{13}$  P.T.O.

- 9. Identify voucher type and voucher key in Tally for following transactions : (Scores : 5)
	- (a) Capital introduced to start business.
	- (b) Purchased furniture from R.K. Ltd. on credit.
	- (c) Deposited in SBI account.
	- (d) Sold goods on credit to Manju Traders.
	- (e) Rent outstanding.

# OR

 Mahesh created the following ledger accounts in Tally under given account groups. Help him to identify correct pairs. (Scores : 5)

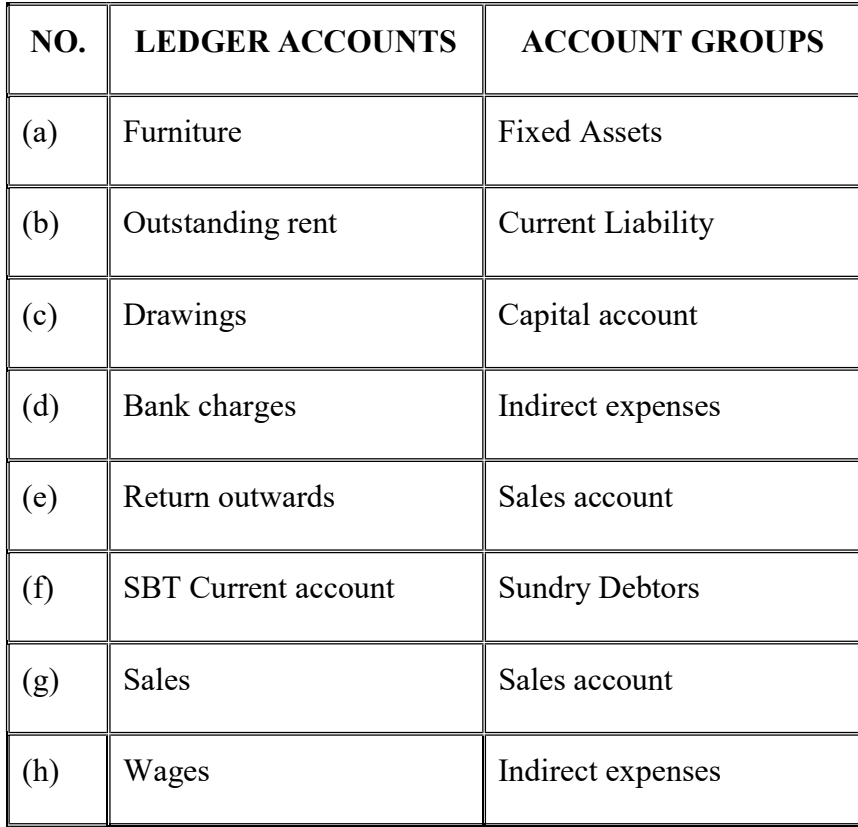

OS 9050 14

- 9. താഴെ കാണുന്ന ട്രാൻസാക്ഷനുകൾക്ക് ടാലിയിൽ വൗച്ചർ ടൈപ്പും വൗച്ചർ കീകളും കണ്ടെത്തുക $:$ 
	- (a) മൂലധനം കൊണ്ടുവന്ന് ബിസിനസ്സ് ആരംഭിച്ചു.
	- (b) ആർ.കെ. ലിമിറ്റഡിൽ നിന്ന് കടമായി ഫർണിച്ചർ വാങ്ങി.
	- $(c)$  എസ്.ബി.ഐ. അക്കൗണ്ടിൽ നിക്ഷേപിച്ചു.
	- $(d)$  മഞ്ചു ട്രേഡേഴ്സിനു കടമായി സാധനങ്ങൾ വിറ്റു.
	- (e) വാടക കൊടുക്കാനുണ്ട്.

# അല്ലെങ്കിൽ

മഹേഷ് താഴെ കാണുംപ്രകാരം ടാലിയിൽ അക്കൗണ്ട് ഗ്രൂപ്പുകളുടെ കീഴിൽ ലെഡ്ജർ അക്കൗണ്ടുകൾ ഉണ്ടാക്കി. ശരിയായ ജോഡികൾ കണ്ടെത്താൻ അദ്ദേഹത്തെ സഹായിക്കുക.  $($ സഹായിക്കുക.  $)$ 

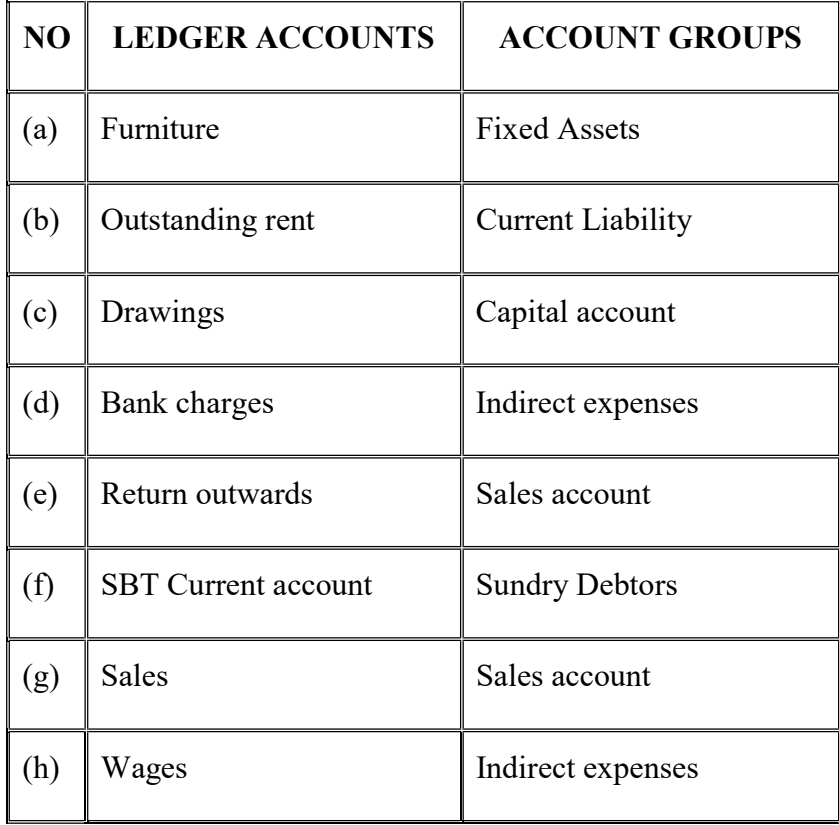

 $\overline{0.05900}$  15

OS 9050 16

# Second Year - March 2018

# Reg. No. : ..................................... Code No. OS 9051 Name : ........................................ OLD SYLLABUS

Time : 2 Hours Cool-off time : 15 Minutes

# Part – III

# COMPUTER APPLICATION (HUMANITIES)

Maximum : 60 Scores

# General Instructions to Candidates :

- There is a 'cool-off time' of 15 minutes in addition to the writing time of 2 hrs.
- You are not allowed to write your answers nor to discuss anything with others during the 'cool-off time'.
- Use the 'cool-off time' to get familiar with questions and to plan your answers.
- Read questions carefully before answering.
- All questions are compulsory and only internal choice is allowed.
- When you select a question, all the sub-questions must be answered from the same question itself.
- Calculations, figures and graphs should be shown in the answer sheet itself.
- Malayalam version of the questions is also provided.
- Give equations wherever necessary.
- Electronic devices except non-programmable calculators are not allowed in the Examination Hall.

# നിർദ്ദേശങ്ങൾ :

- നിർദ്ദിഷ്ട സമയത്തിന് പുറമെ  $15$  മിനിറ്റ് 'കുൾ ഓഫ് ടൈം' ഉണ്ടായിരിക്കും. ഈ സമയത്ത് ചോദ്യങ്ങൾക്ക് ഉത്തരം എഴുതാനോ, മറ്റുള്ളവരുമായി ആശയ വിനിമയം നടത്താനോ പാടില്ല.
- ഉത്തരങ്ങൾ എഴുതുന്നതിന് മുമ്പ് ചോദ്യങ്ങൾ ശ്രദ്ധാപൂർവ്വം വായിക്കണം.
- എല്ലാ ചോദ്യങ്ങൾക്കും ഉത്തരം എഴുതണം.
- $\bullet$  ഒരു ചോദ്യനമ്പർ ഉത്തരമെഴുതാൻ തെരഞ്ഞെടുത്തു കഴിഞ്ഞാൽ ഉപചോദ്യങ്ങളും അതേ ചോദ്യ നമ്പരിൽ നിന്ന് തന്നെ തെരഞ്ഞെടുക്കേണ്ടതാണ്.
- കണക്ക് കുട്ടലുകൾ, ചിത്രങ്ങൾ, ഗ്രാഫുകൾ, എന്നിവ ഉത്തരപേപ്പറിൽ തന്നെ ഉണ്ടായിരിക്കണം.
- ആവശ്യമുള്ള സ്ഥലത്ത് സമവാകൃങ്ങൾ കൊടുക്കണം.
- ചോദ്യങ്ങൾ മലയാളത്തിലും നല്ലിയിട്ടുണ്ട്.
- പ്രോഗ്രാമുകൾ ചെയ്യാനാകാത്ത കാൽക്കുലേറ്ററുകൾ ഒഴികെയുള്ള ഒരു ഇലക്ട്രോണിക് ഉപകരണവും പരീക്ഷാഹാളിൽ ഉപയോഗിക്കുവാൻ പാടില്ല.

 $\overline{O}S$  9051 **1** P.T.O.

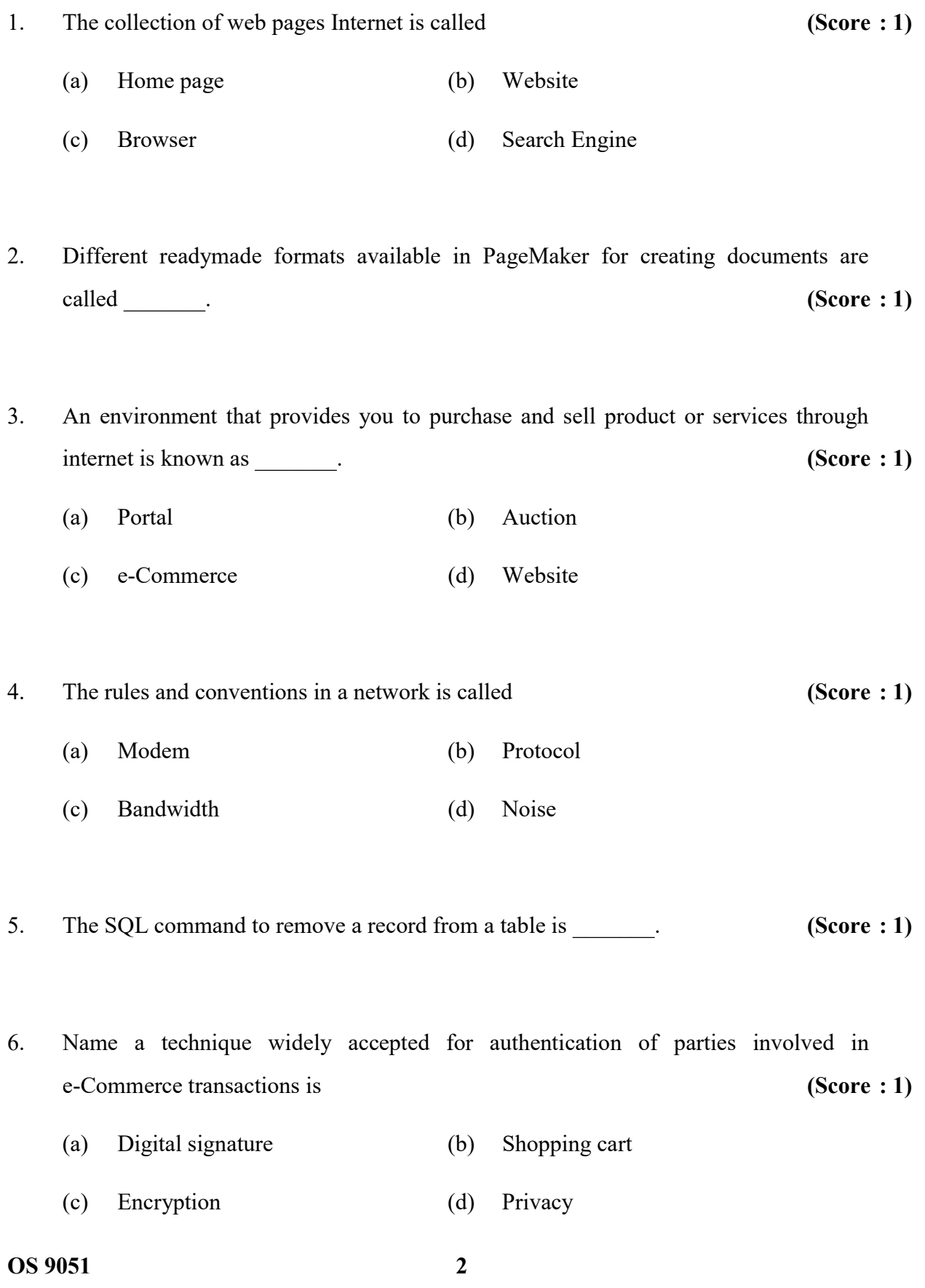

1. ഇന്റർനെറ്റിൽ വെബ് പേജുകളുടെ കൂട്ടത്തെ വിളിക്കുന്നത് (സ്ലോർ : 1) (a) ഹോംപേജ്  $(b)$  വെബ്സൈറ്റ്  $\qquad \qquad \text{(c)} \quad \text{(approx)} \quad \text{(d)} \quad \text{and} \quad \text{and} \quad \text{$  $2.$  ധോക്യുമെന്റ് നിർമ്മാണത്തിനായി PageMaker സോഫ്ട്വെയറിൽ ലഭ്യമായിട്ടുള്ള റെഡിമെയ്ഡ് ഫോർമാറ്റുകൾ എന്നറിയപ്പെടുന്നു. (സ്ലോർ : 1) 3. പല തരം വസ്കുക്കളും സർവീസുകളും വാങ്ങാനും വില്ലാനും സഹായിക്കുന്ന ഇന്റർനെറ്റ് \_\_\_\_\_\_ . ( : 1)  $(a)$  പോർട്ടൽ (b) ഓക്ഷൻ (c) ഈ-കൊമേഴ്സ്  $(d)$  വെബ്സൈറ്റ് 4. ഒരു നെറ്റ്വർക്കിലെ നിയമങ്ങളെയും നിബന്ധനകളെയും വിളിക്കപ്പെടുന്നത്  $\;$  (സ്രോർ $\;$ :1)  $(a)$   $\alpha$ മാഡം  $(b)$   $\alpha$ പ്രാട്ടോകോൾ  $(c)$  ബാൻഡ്വിഡ്ത്  $(d)$  നോയിസ് 5. SQL \_\_\_\_\_\_\_\_\_\_\_ ആകുന്നു.  $($ ന്ത്രോർ : 1) 6. ഇന്റർനെറ്റിലെ ഇ-കൊമേഴ്സ് ഇടപാടുകളിൽ വ്യക്തികളെ തിരിച്ചറിഞ്ഞ് യോഗൃത നല്ലുന്ന സാങ്കേതിക രീതിയുടെ പേര്  $($ ന്യോ $(3:1)$ (a) ഡിജിറ്റൽ സിഗ്നേച്ചർ (b) ഷോപ്പിംഗ് കാർട്ട്  $\qquad \qquad \text{(c)} \quad \text{ and } \quad \text{(d)} \quad \text{ of } \quad \text{(e)}$ 

 $\overline{3}$  P.T.O.

OS 9051 4 7. Full form of DNS is \_\_\_\_\_\_. (Score : 1) 8. A platform independent programming language is (Score : 1) (a) Visual Basic (b) Java (c) ASP (d) PageMaker 9. Which of the following is an empty tag ? (Score : 1) (a)  $\langle BODY \rangle$  (b)  $\langle TITLE \rangle$ (c)  $\langle H\mathbb{R}\rangle$  (d)  $\langle H\mathbb{M}\rangle$ 10. The number of columns in a table is called  $(Score : 1)$ 11. Differentiate Serial and Parallel data communication. (Scores : 2) 12. Write and briefly explain any two fact-finding techniques in System Development Life Cycle. (Scores : 2) 13. Write HTML statement to display the following output :  $A^2 + B^2$  (Scores : 2) 14. Write advantages of DTP over traditional methods of publishing. (Scores : 2)

 $\overline{5}$  P.T.O. 7. DNS-ന്റെ പൂർണ്ണ രൂപം \_\_\_\_\_\_\_ ആകുന്നു. (സ്ലോർ : 1) 8. ഏതു പ്ലാറ്റ്ഫോമിലും പ്രവർത്തിക്കുന്ന ഒരു പ്രോഗ്രാമിംഗ് ലാംഗ്വേജ് (സ്ലോർ  $: 1$ ) (a) Visual Basic (b) Java (c) ASP (d) PageMaker 9. താഴെ തന്നിരിക്കുന്നവയിൽ ഏതാണ് എംപ്റ്റി ടാഗ് ?  $\sim$  (സ്കോർ : 1) (a)  $\langle BODY \rangle$  (b)  $\langle TITLE \rangle$ (c)  $\langle HR \rangle$  (d)  $\langle HTML \rangle$  $10.$  ഒരു ടേബിളിലെ കോളങ്ങളുടെ എണ്ണത്തെ \_\_\_\_\_\_\_ എന്നറിയപ്പെടുന്നു.  $($ സ്ലോർ  $: 1)$  $11.$  സീരിയൽ, പാരലൽ എന്നീ ഡാറ്റാ കമ്മ്യൂണിക്കേഷൻ രീതികളുടെ വൃത്യാസം എഴുതുക.  $($ സ്തോർസ് : 2) 12. സിസ്റ്റം ഡെവലെപ്മെന്റ് ലൈഫ് സൈക്ലിലിൽ അനുവർത്തിക്കുന്ന രണ്ട് ഫാക്ട് ഫൈൻഡിംഗ് രീതികൾ ചുരുക്കി വിവരിക്കുക. (സ്റോർസ് : 2)  $13.$  താഴെ കാണുന്ന ഔട്ട്പുട്ട് ലഭിക്കാൻ ആവശ്യമായ  $HTML$  വാചകം എഴുതുക $:$  $A^2 + B^2$  $(\text{cm} \times \text{cm} \times 2)$ 14. പരമ്പരാഗത പബ്ലിഷിംഗ് രീതികളെക്കാൾ DTP യ്കുള്ള മെച്ചങ്ങൾ വിവരിക്കുക.  $(\text{cm} \times 2)$ 

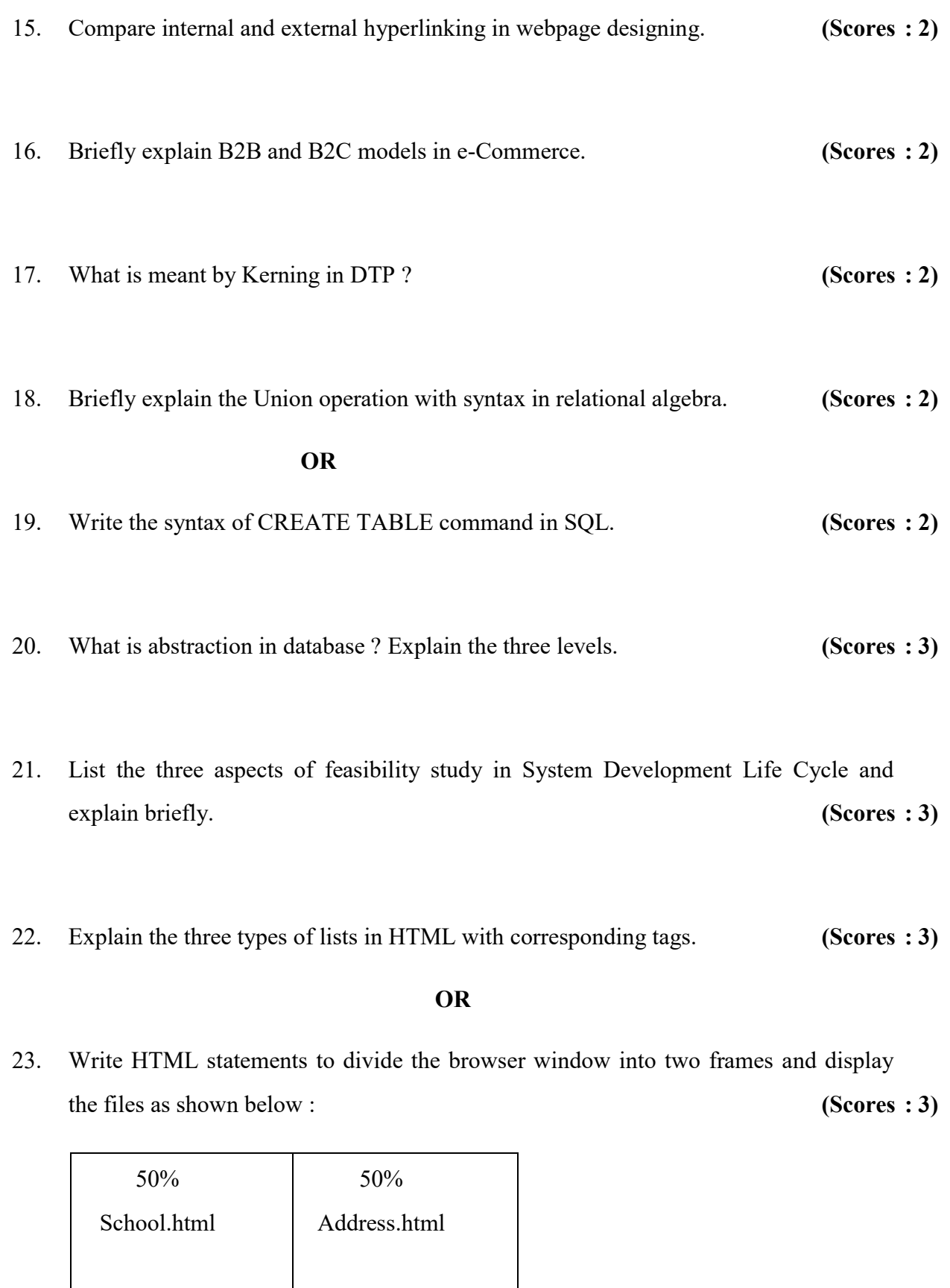

OS 9051 6

- 15. വെബ് പേജ് നിർമ്മാണത്തിലെ ഇന്റേർണൽ, എക്സ്ടേർണൽ എന്നീ ഹൈപ്പർ . (: 2)
- 16. B2B, B2C എന്നീ ഇ-കൊമേഴ്സ് മോഡലുകൾ ചുരുക്കി വിവരിക്കുക.  $\qquad$  (സ്കോർസ് : 2)
- 17. DTP-യിൽ കെർണിങ് എന്നാൽ എന്ത് ?  $($  ദ്രേന്മാർസ് : 2)
- 18. റിലേഷനൽ അൾജിബ്രയിലെ യൂണിയൻ ഓപ്പറേഷൻ സിന്റക്സ് സഹിതം ചുരുക്കി വിവരിക്കുക.  $($ സ്റ്റോർസ് : 2)

## അല്ലെങ്കിൽ

- 19. SQL ലെ CREATE TABLE കമാൻഡ് സിന്റക്സ് സഹിതം എഴുതുക.  $($ സ്കോർസ് : 2 $)$
- 20. ഡാറ്റാബേസിലെ മൂന്നു തരം അബ്സ്ട്രക്ഷൻ ലെവലുകൾ വിവരിക്കുക.  $(\alpha x)$ ാർസ് : 3)
- 21. മൂന്നു തരം ഫീസിബിലിറ്റി സ്റ്റഡികൾ ഏതെല്ലാം ? ചുരുക്കി വിവരിക്കുക. (സ്കോർസ് : 3)
- 22. HTML-ലെ മൂന്നു തരം ലിസ്റ്റുകളുടെ പേരെഴുതുക. അതിനാവശ്യമായ റ്റാഗുകൾ എഴുതുക.  $($ സ്റ്റോർസ് : 3)

### അല്ലെങ്കിൽ

23. ബ്രൗസർ വിൻഡോയെ വെർട്ടിക്കലായി സമഭാഗങ്ങളായി തിരിച്ച് ഓരോ ഫ്രെമിലും ഓരോ വെബ് പേജ് ഡിസ്പ്പേ ചെയ്യുവാനുള്ള HTML സ്റ്റേറ്റ്മെന്റ് എഴുതുക. :  $\cdot$  (സ്കോർസ് : 3)

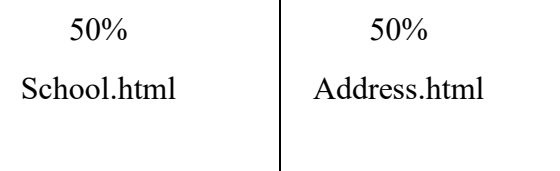

 $\overline{O}$ S 9051 **P.T.O.** 

- 24. Explain the three types of communication Simplex, Half duplex and Full duplex. (Scores : 3)
- 25. Write any three aggregate functions in SQL and explain their use. (Scores : 3)
- 26. Consider the following cases and suggest the suitable SQL commands with syntax or example : (Scores : 3)
	- (a) To insert a new record into the table
	- (b) To make changes in the record in a table
	- (c) To remove a table
- 27. Write and explain any three encryption techniques used in Web security. (Scores : 3)
- 28. Briefly explain the page formatting features of PageMaker software. (Scores : 3)
- 29. List and explain the various stages of System Development Life Cycle. (Scores : 5)

OS 9051 8
- 24. സിപ്പെക്സ്, ഹാഫ് ഡ്യൂപ്പെക്സ്, ഫുൾ ഡ്യൂപ്പെക്സ് എന്നീ തരം കമ്മ്യൂണിക്കേഷ-നുകൾ താരതമൃം ചെയ്യുക.  $($ സ്തോർസ് : 3)
- 25. SQL-ലെ ഏതെങ്കിലും മൂന്ന് അഗ്രിഗേറ്റ് ഫംഗ്ഷനുകൾ എഴുതി ഉപയോഗം വൃക്തമാക്കുക.  $($ സ്തോർസ് : 3)
- $26.$  താഴെ നല്ലിയിരിക്കുന്ന കേയ്സുകൾ മനസ്സിലാക്കി അനുയോജ്യമായ  $SQL$  കമാൻഡ് എഴുതുക $:$ 
	- (a) പുതിയ റെക്കോർഡ് ചേർക്കുന്നതിന്
	- (b) റെക്കോർഡിൽ മാറ്റങ്ങൾ വരുത്തുന്നതിന്
	- (c) ഭടബിൾ നീക്കം ചെയ്യാൻ
- 27. വെബ് സെക്യൂരിറ്റിക്കുവേണ്ടി ഉപയോഗിക്കുന്ന ഏതെങ്കിലും രണ്ടു എൻക്രിപ്ഷൻ രീതികൾ വിവരിക്കുക.  $($ േരുമാർസ് : 3)
- 28. PageMaker ന്റെ പേജ് ഫോർമാറ്റിംഗ് വിശേഷതകൾ ചുരുക്കി വിവരിക്കുക. (സ്കോർസ് : 3)
- 29. സിസ്റ്റം ഡെവലപ്മെന്റ് ലൈഫ് സൈക്കിളിന്റെ വിവിധ ഘട്ടങ്ങൾ വിശദീകരിക്കുക.  $(\text{cm} \times \text{cm} \times \text{$

 $\overline{9}$  P.T.O.

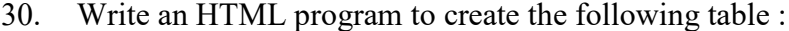

 $(Scores : 5)$ 

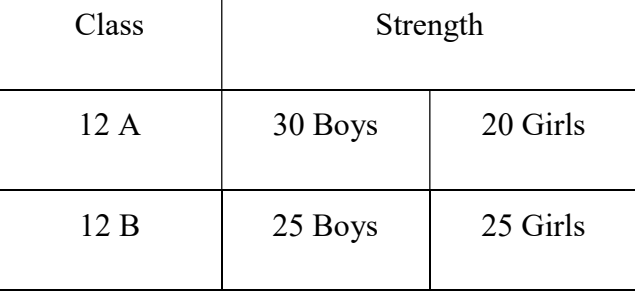

# OR

31. Briefly explain the following communication devices : (Scores : 5) (Modem, Repeater, Bridge, Router, Gateway)

OS 9051 10

 $30.$  താഴെ നല്ലിയിരിക്കുന്ന ടേബിൾ നിർമ്മിക്കുന്ന HTML program എഴുതുക $:$  (സ്കോർസ് $: 5)$ 

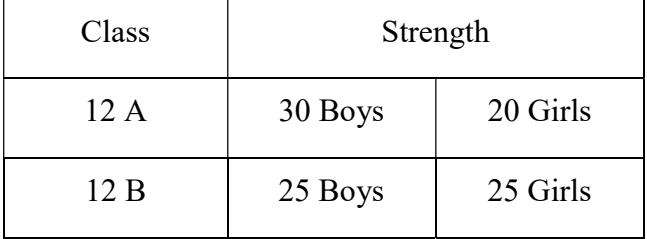

# അല്ലെങ്കിൽ

 $31.$  താഴെ നല്ലിയിരിക്കുന്ന കമ്മ്യൂണിക്കേഷൻ ഉപകരണങ്ങൾ ചുരുക്കി വിവരിക്കുക :

(Modem, Repeater, Bridge, Router, Gateway) (composited in the component of the component of the component of the component of the component of the component of the component of the component of the component of the compone

 $\overline{0.059051}$  11

OS 9051 12

Name : ........................................ OLD SYLLABUS

# Second Year - March 2018 Time : 2 Hours

# Reg. No. : ..................................... Code No. OS 9052

Cool-off time : 15 Minutes

Part – III

# COMPUTER APPLICATION (Commerce)

Maximum : 60 Scores

## General Instructions to Candidates :

- There is a 'cool-off time' of 15 minutes in addition to the writing time of 2 hrs.
- You are not allowed to write your answers nor to discuss anything with others during the 'cool-off time'.
- Use the 'cool-off time' to get familiar with questions and to plan your answers.
- Read questions carefully before answering.
- All questions are compulsory and only internal choice is allowed.
- When you select a question, all the sub-questions must be answered from the same question itself.
- Calculations, figures and graphs should be shown in the answer sheet itself.
- Malayalam version of the questions is also provided.
- Give equations wherever necessary.
- Electronic devices except non-programmable calculators are not allowed in the Examination Hall.

# നിർദ്ദേശങ്ങൾ :

- നിർദ്ദിഷ്ഠ സമയത്തിന് പുറമെ 15 മിനിറ്റ് 'കുൾ ഓഫ് ടൈം' ഉണ്ടായിരിക്കും. ഈ സമയത്ത് ചോദ്യങ്ങൾക്ക് ഉത്തരം എഴുതാനോ, മറ്റുള്ളവരുമായി ആശയ വിനിമയം നടത്താനോ പാടില്ല.
- ഉത്തരങ്ങൾ എഴുതുന്നതിന് മുമ്പ് ചോദ്യങ്ങൾ ശ്രദ്ധാപൂർവ്വം വായിക്കണം.
- എല്ലാ ചോദൃങ്ങൾക്കും ഉത്തരം എഴുതണം.
- ഒരു ചോദ്യനമ്പർ ഉത്തരമെഴുതാൻ തെരഞ്ഞെടുത്തു കഴിഞ്ഞാൽ ഉപചോദ്യങ്ങളും അതേ ചോദ്യ നമ്പരിൽ നിന്ന് തന്നെ തെരഞ്ഞെടുക്കേണ്ടതാണ്.
- കണക്ക് കൂട്ടലുകൾ, ചിത്രങ്ങൾ, ഗ്രാഫുകൾ, എന്നിവ ഉത്തരപേപ്പറിൽ തന്നെ ഉണ്ടായിരിക്കണം.
- ചോദ്യങ്ങൾ മലയാളത്തിലും നല്ലിയിട്ടുണ്ട്.
- ആവശ്യമുള്ള സ്ഥലത്ത് സമവാക്യങ്ങൾ കൊടുക്കണം.
- പ്രോഗ്രാമുകൾ ചെയ്യാനാകാത്ത കാൽക്കുലേറ്ററുകൾ ഒഴികെയുള്ള ഒരു ഇലക്ട്രോണിക് ഉപകരണവും പരീക്ഷാഹാളിൽ ഉപയോഗിക്കുവാൻ പാടില്ല.

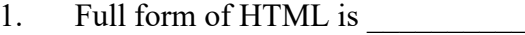

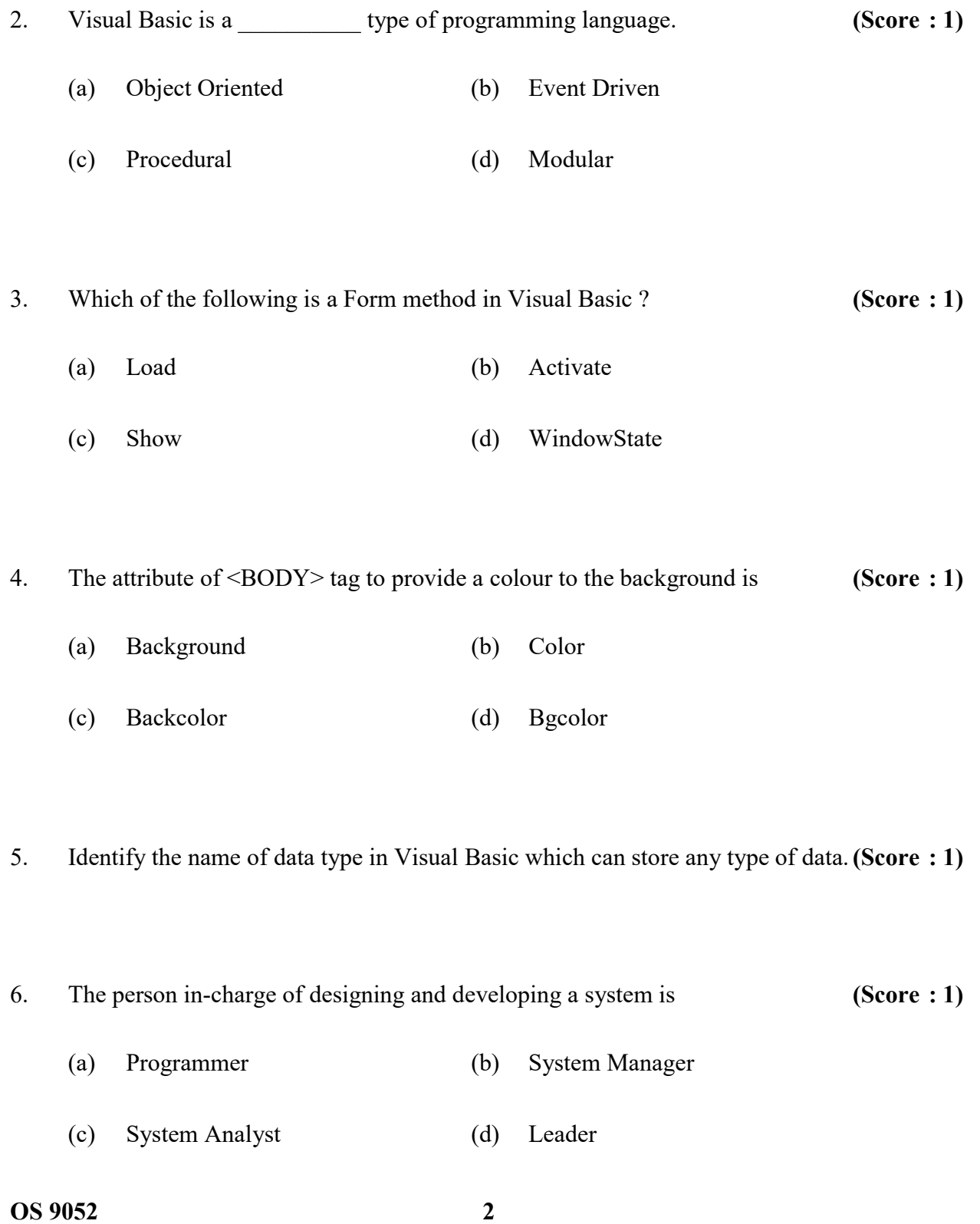

- 1. HTML- . ( : 1)
- $2.$  വിഷ്വൽ ബേസിക് ഒരു \_\_\_\_\_\_\_\_\_\_ ടൈപ്പ് പ്രോഗ്രാമിംഗ് ലാംഗ്വേജ് ആകുന്നു.  $\,$  (സ്കോർ $\,:\,1)$  $(a)$  ഒബ്ജക്റ്റ് ഓറിയന്റഡ്  $(b)$  ഇവന്റ് ഡ്രിവൻ  $\mathfrak{c}$ ്ര പ്രോസിഡറൽ  $\mathfrak{c}$  (d) മോഡുലാർ 3. താഴെ നല്ലിയിരിക്കുന്നതിൽ ഏതാണ് വിഷ്വൽ ബേസിക്കിലെ ഫോം മെതേഡ് ?  $\;$  (സ്കോർ  $:1)$  $(a)$  ലോഡ്  $(b)$  ആക്ലിവേറ്റ്  $\qquad \qquad \text{(c)} \quad$  ഷോ $\qquad \qquad \text{(d)} \quad \text{and} \quad \text{and} \$ 4. ബാക്ഗ്രൗണ്ടിന് നിറം നല്ലുന്ന $\langle BODY \rangle$  ടാഗിന്റെ ആട്രിബ്യൂട്ട് ഏതാണ്? (സ്കോർ  $: 1)$  (a) Background (b) Color (c) Backcolor (d) Bgcolor 5. ഏതു തരം ഡാറ്റയും സ്വീകരിക്കാൻ കഴിയുന്ന വിഷ്വൽ ബേസിക്കിലെ ഡാറ്റാ ടൈപ്പിന്റെ പേര് കണ്ടെത്തുക.  $($ േവ $)$  : 1) 6. സിസ്റ്റം ഡെവലപ്മെന്റിന്റെ മുഴുവൻ ചുമതല വഹിക്കുന്ന വൃക്തി ആര്? (സ്കോർ $:1$ )
	- (a) Programmer (b) System Manager
	- (c) System Analyst (d) Leader
- 

- 7. The set of rules and conventions followed in a network for the smooth communication is known as \_\_\_\_\_\_\_. (Score : 1) 8. Records in a table are called (Score : 1) (a) Tuple (b) Degree (c) Attribute (d) Cardinality 9. The relational operation which displays records common to both the tables is (Score : 1) (a) Project (b) Select (c) Union (d) Intersection 10. SQL command to remove a table is (Score : 1) (a) DELETE (b) DROP (c) UPDATE (d) ALTER 11. What is a Modem ? Write its function. (Scores : 2)
	- 12. List any two aggregate functions in SQL and also write their use. (Scores : 2)

7. നെറ്റ്വർക്ക് കമ്മ്യൂണിക്കേഷൻ സാധ്യമാക്കുന്ന നിയമങ്ങളും നിബന്ധനകളും \_\_\_\_\_\_\_\_ . ( : 1)

8. ഒരു ടേബിളിലെ റെക്കോർഡുകൾ അറിയപ്പെടുന്നത് ഏതു പേരിലാണ് ? (സ്കോർ  $: 1$ )

- (a) Tuple (b) Degree
- (c) Attribute (d) Cardinality

9. രണ്ടു ടേബിളിലെയും പൊതുവായ റെക്കോർഡുകൾ മാത്രം ഡിസ്പ്ലേ ചെയ്യുന്ന ( : 1)

- $(a)$  പ്രൊജക്ട് സ്ഥ്രീ സെലക്
- $\qquad \qquad \text{(c)} \quad \text{w} \text{ and } \text{w} \text{ and } \qquad \qquad \text{(d)} \quad \text{m} \text{ and } \text{m} \text{ and } \text{m} \text{ are } \text{m} \text{ and } \text{m} \text{ and } \text{m} \text{ are } \text{m} \text{ and } \text{m} \text{ are } \text{m} \text{ and } \text{m} \text{ are } \text{m} \text{ and } \text{m} \text{ are } \text{m} \text{ and } \text{m} \text{ are } \text{m} \text{ and } \text{m} \text{ are } \text{m} \text{ and } \text{$

 $10.$  ഒരു ടേബിൾ നീക്കം ചെയ്യുന്ന SQL കമാൻഡ് ഏതാണ്?  $($ േസ്റ്റാർ  $: 1)$ 

- (a) DELETE (b) DROP
- (c) UPDATE (d) ALTER

11. ? ? (: 2)

12. SQL-ലെ ഏതെങ്കിലും രണ്ടു അഗ്രിഗേറ്റ് ഫംഗ്ഷനുകളും ഉപയോഗവും എഴുതുക.

 $(\alpha$ സ്സാർസ് : 2)

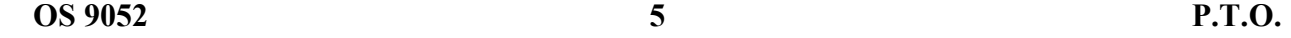

- 13. What is meant by primary key of a table ? Give an example of a primary key for the student table with fields name, admission number, age, batch, score. (Scores : 2)
- 14. What is a script ? Write any two features of JavaScript language. (Scores : 2)
- 15. Briefly explain any two fact finding techniques in system development life cycle.

### (Scores : 2)

- 16. Write HTML statement for dividing the browser window into two of equal size vertically. (Scores : 2)
- 17. Which built-in function in Visual Basic is used for displaying a message ? Write a statement to display a message "Happy New Year 2018". (Scores : 2)

#### OR

- 18. Which built-in function in Visual Basic is used for accepting input data from the user ? Write a statement to accept the mark of a student. (Scores : 2)
- 19. Differentiate between container tag and empty tag. Give each example. (Scores : 2)
- 20. How do we declare variables in Visual Basic ? Give an example. (Scores : 3)

- 13. ? name, admission number, age, batch, score ഫീൽഡുകൾ ഉള്ള ടേബിളിലെ പ്രൈമറി കീ ഏതായിരിക്കും ? (സ്റോർസ്  $: 2$ )
- 14. സ്ക്രിപ്റ്റ് എന്നാൽ എന്ത്? JavaScript ന്റെ രണ്ടു സ്വഭാവ ഗുണങ്ങൾ എഴുതുക.  $(\text{cm} \times \text{cm} \times \text{$
- 15. രീതികൾ ചുരുക്കി വിവരിക്കുക.  $($ േരുമാർസ് : 2)
- 16. ബ്രൗസർ വിൻഡോയെ വെർട്ടിക്കലായി സമഭാഗങ്ങളായി തിരിക്കുന്ന HTML സ്റ്റേറ്റ് ഒരു സ്റ്റോർസ് : 2) സ്റ്റോർസ് : 2) സ്റ്റോർസ് : 2)
- 17. ഏതു വിഷ്വൽ ബേസിക് ഫംഗ്ഷൻ ആണ് മെസേജുകൾ ഡിസ്പ്ലേ ചെയ്യുന്നത് ? "Нарру New Year 2018" എന്ന സ്റ്റേറ്റ്മെന്റ് ഡിസ്പ്ലേ ചെയ്യുന്ന വാചകം എഴുതുക. (സ്കോർസ്: 2) അല്ലെങ്കിൽ
- 18. ഏതു വിഷ്വൽ ബേസിക് ഫംഗ്ഷൻ ആണ് ഡാറ്റ സ്വീകരിക്കുന്നത് ? ഒരു വിദ്യാർത്ഥിയുടെ മാർക്ക് സ്വീകരിക്കുന്ന വാചകം എഴുതുക.  $($ സ്കോർസ് : 2)

 $19.$  കണ്ടെയ്നർ ടാഗ് എംപ്റ്റി ടാഗ് എന്നിവ വിവരിക്കുക. ഉദാഹരണം എഴുതുക.  $\;$  (സ്രോർസ്  $:$  2)

 $\overline{O}$ S 9052 **P.T.O.**  $20.$  വിഷ്വൽ ബേസിക്കിൽ വേരിയബിളുകൾ ഡിക്ലയർ ചെയ്യുന്നത് എങ്ങനെ ? ഉദാഹരണം എഴുതുക.  $($ സ്തോർസ്  $: 3)$ 

21. Write the three types of list in HTML. Identify the tags needed for creating those lists.

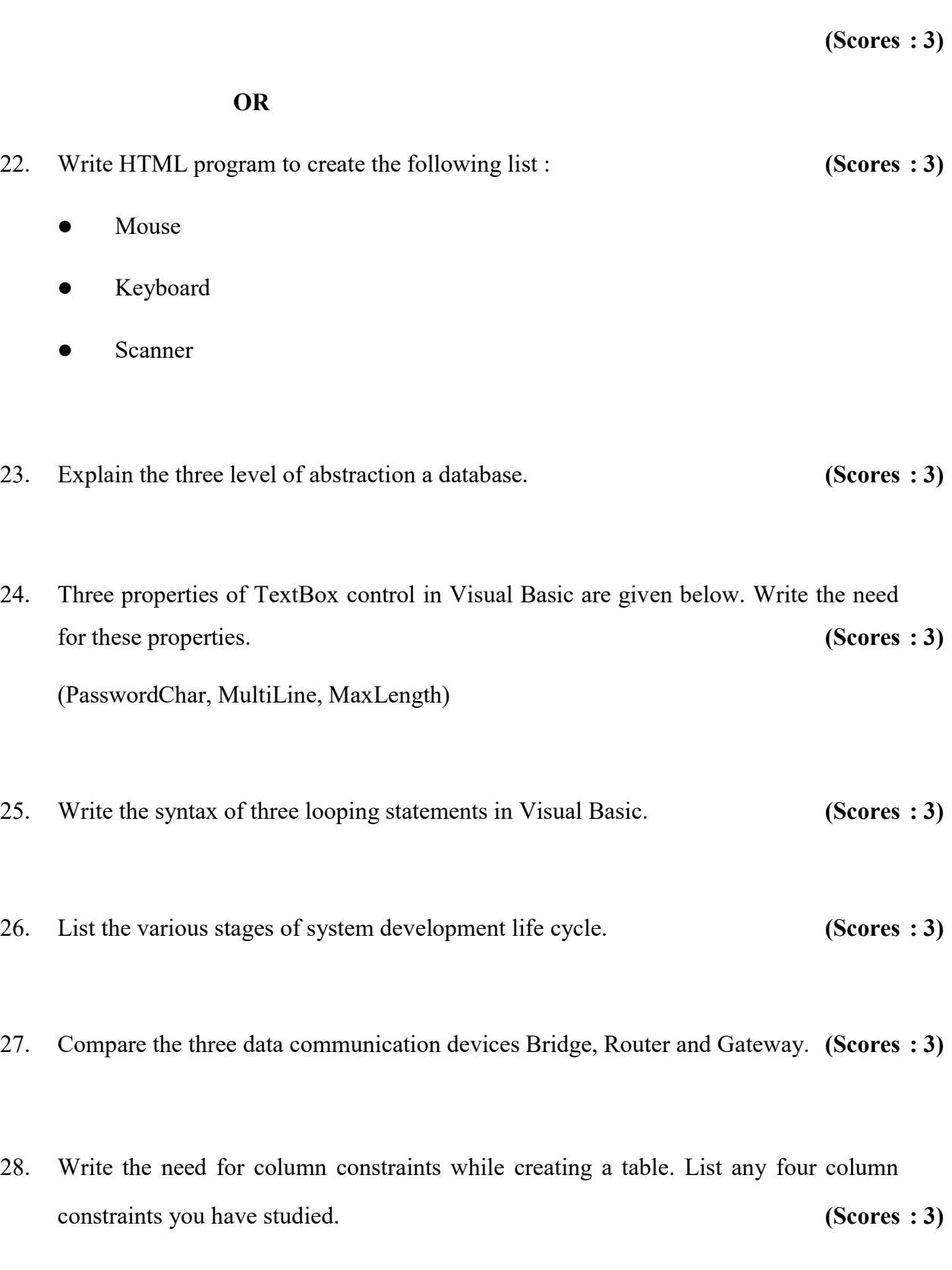

21. HTML-ലെ മൂന്നു തരം ലിസ്റ്റുകളുടെ പേരെഴുതുക. അതിനാവശ്യമായ റ്റാഗുകൾ എഴുതുക.  $($ സ്റ്റോർസ് : 3)

#### അല്ലെങ്കിൽ

- $22.$  താഴെ നല്ലിയിരിക്കുന്ന ലിസ്റ്റ് നിർമ്മിക്കുന്ന HTML പ്രോഗ്രാം എഴുതുക $\colon$  (സ്നോർസ് $: 3)$ 
	- Mouse
	- Keyboard
	- Scanner
- $23.$  ഡാറ്റാബേസിലെ മൂന്നു തരം അബ്സ്ട്രക്ഷൻ ലെവലുകൾ വിവരിക്കുക. (സോർസ് : 3)
- 24. വിഷ്വൽ ബേസിക്കിലെ TextBox കൺട്രോളിന്റെ മൂന്നു പ്രോപ്പർട്ടികൾ താഴെ നല്പിയിരി-ക്കുന്നു :  $($ സ്റ്റോർസ് : 3) (PasswordChar, MultiLine, MaxLength) ഇവയുടെ ഉപയോഗം എഴുതുക.
- 25. വിഷ്വൽ ബേസിക്കിലെ മൂന്നു ലുപിംങ് സ്റ്റേറ്റ്മെന്റുകളുടെ സിന്റക്സ് എഴുതി വിവരിക്കുക.

 $(\text{cm} \times \text{cm} \times 3)$ 

 $26.$  സിസ്റ്റം ഡെവലപ്മെന്റ് ലൈഫ് സൈക്കിളിന്റെ വിവിധ ഘട്ടങ്ങളുടെ പേര് എഴുതുക.

 $(\alpha$ podov $\alpha$ : 3)

- $27.$  ബ്രിഡ്ജ്, റൂട്ടർ, ഗേറ്റ്വേ എന്നീ മൂന്നു ഡാറ്റാ കമ്മ്യൂണിക്കേഷൻ ഉപകരണങ്ങളുടെ . (: 3)
- 28. ടേബിൾ നിർമ്മിക്കുമ്പോൾ കോളം കൺസ്ട്രയിനുകളുടെ ആവശ്യകത എഴുതുക. ഏതെങ്കിലും നാലു കോളം കൺസ്ട്രയിനുകളുടെ പേരെഴുതുക.  $($ സ്നോർസ് : 3)

 $\overline{9}$  P.T.O.

- 29. Briefly explain the various types of communication media. (Scores : 5)
- 30. List and explain any five relational algebraic operations with example. (Scores : 5)

#### OR

31. The structure of a table is given below : (Scores : 5)

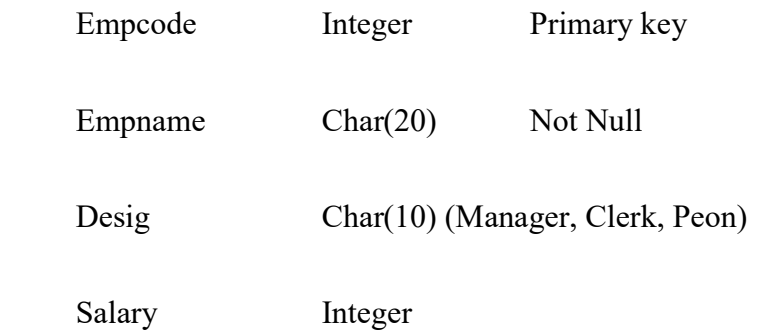

Write SQL queries for the following :

- (a) Create the above table and enter three sample records (Give table name as employee).
- (b) Display the details of all 'Clerk' employees.
- (c) Display the details of employees with salary greater than 10000.
- (d) Display the details of employees in the alphabetic order of names.

30. . (: 5)

### അല്ലെങ്കിൽ

31. ഒരു ടേബിളിന്റെ സ്ട്രക്ചർ താഴെ നല്ലിയിരിക്കുന്നു :  $($ സ്രോർസ് : 5)

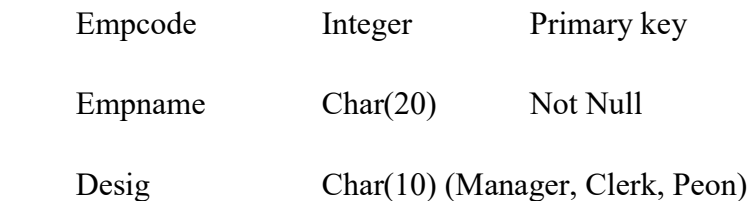

Salary Integer

അനുയോജ്യമായ  $SQL$  ക്വറി വാചകങ്ങൾ എഴുതുക $:$ 

- (a) ഭടബിൾ നിർമ്മിച്ച് അതിലേക്ക് മുന്നു സാമ്പിൾ റെക്കോർഡുകൾ എന്റർ ചെയ്യുക.
- (b) എല്ലാ 'Clerk' എംപ്ലോയികളുടെയും റെക്കോർഡ് ഡിസ്പ്ലേ ചെയ്യുക.
- $\epsilon$ ) 10000 നു മുകളിൽ ശമ്പളം ലഭിക്കുന്ന എല്ലാവരുടെയും വിവരങ്ങൾ ഡിസ്പ്ലേ ചെയ്യുക.
- (d) എല്ലാവരുടെയും വിവരങ്ങൾ പേരിന്റെ ആരോഹണ ക്രമത്തിൽ ഡിസ്പ്ലേ ചെയ്യുക.

 $\overline{0.059052}$  11